# Algorithms ROBERT SEDGEWICK | KEVIN WAYNE

# Algorithms

 $\leftrightarrow$ 

ROBERT SEDGEWICK | KEVIN WAYNE

**http://algs4.cs.princeton.edu**

# 1.5 UNION-FIND

**‣** *dynamic connectivity*

**‣** *quick find*

**‣** *quick union*

**‣** *improvements*

**‣** *applications*

# Subtext of today's lecture (and this course)

#### Steps to developing a usable algorithm.

- ・Model the problem.
- ・Find an algorithm to solve it.
- ・Fast enough? Fits in memory?
- ・If not, figure out why not.
- ・Find a way to address the problem.
- ・Iterate until satisfied.

The scientific method.

Mathematical analysis.

# 1.5 UNION-FIND

# **‣** *dynamic connectivity*

**‣** *quick find*

**‣** *quick union*

**‣** *improvements*

**‣** *applications*

# Algorithms

ROBERT SEDGEWICK | KEVIN WAYNE

**http://algs4.cs.princeton.edu**

# Dynamic connectivity problem

#### Given a set of N objects, support two operation:

- ・Connect two objects.
- ・Is there a path connecting the two objects?

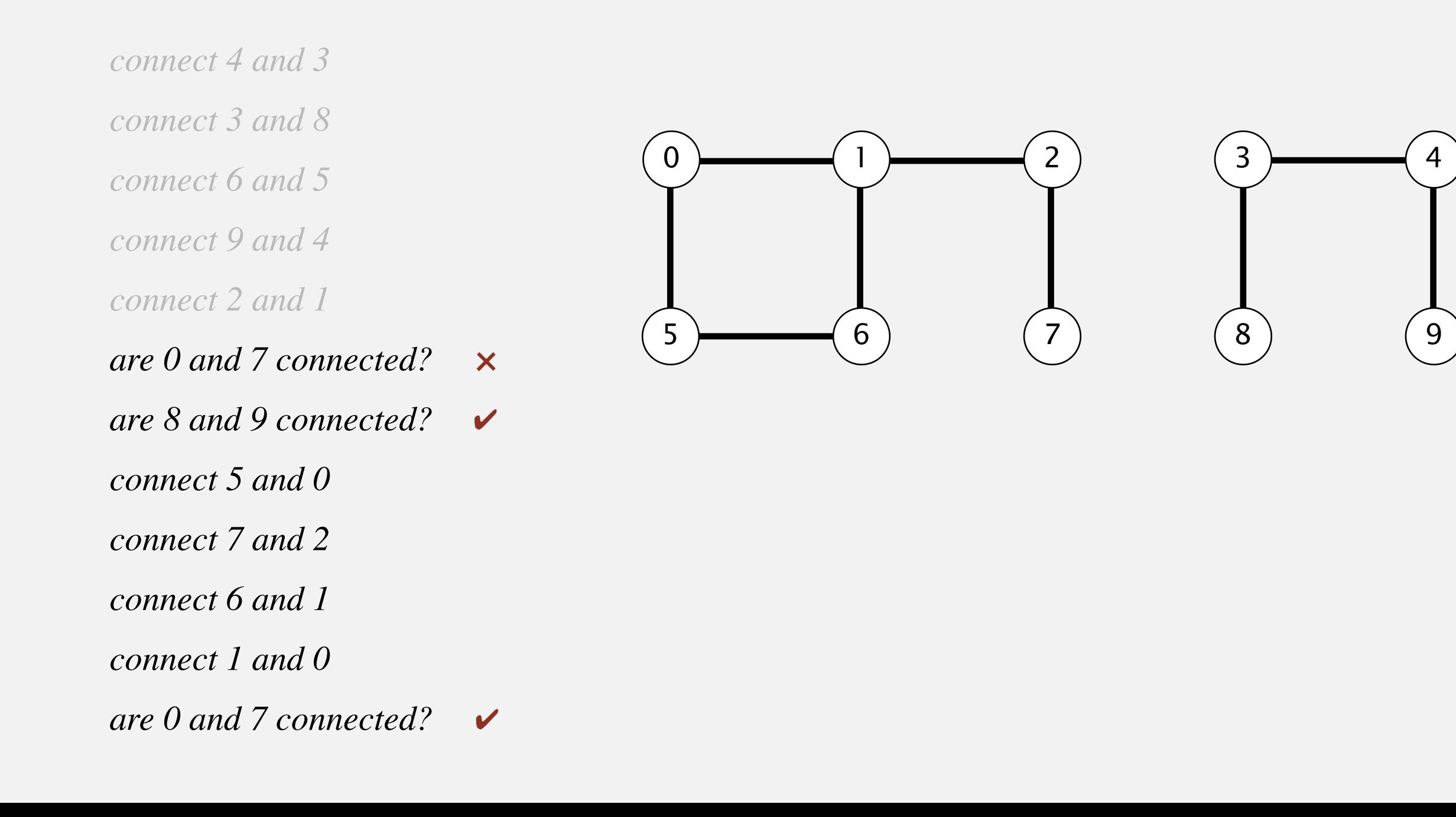

# A larger connectivity example

Q. Is there a path connecting *p* and *q* ?

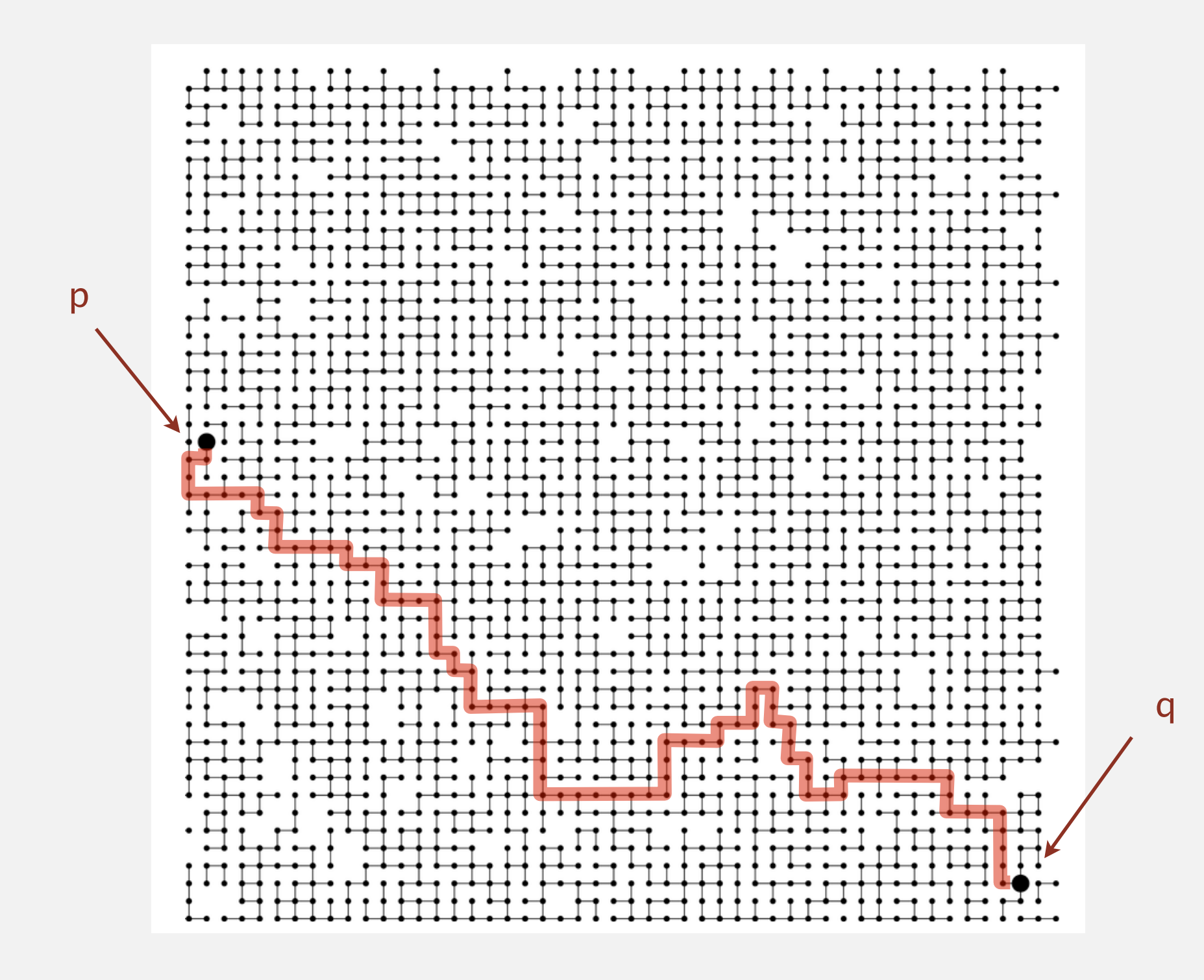

A. Yes.

# Modeling the objects

#### Applications involve manipulating objects of all types.

- ・Pixels in a digital photo.
- ・Computers in a network.
- ・Friends in a social network.
- ・Transistors in a computer chip.
- ・Elements in a mathematical set.
- ・Variable names in a Fortran program.
- Metallic sites in a composite system.

#### When programming, convenient to name objects 0 to  $N - 1$ .

- ・Use integers as array index.
- ・Suppress details not relevant to union-find.

can use symbol table to translate from site names to integers: stay tuned (Chapter 3)

# Modeling the connections

We assume "is connected to" is an equivalence relation:

- ・Reflexive: *p* is connected to *p*.
- ・Symmetric: if *p* is connected to *q*, then *q* is connected to *p*.
- ・Transitive: if *p* is connected to *q* and *q* is connected to *r*, then *p* is connected to *r*.

#### Connected component. Maximal set of objects that are mutually connected.

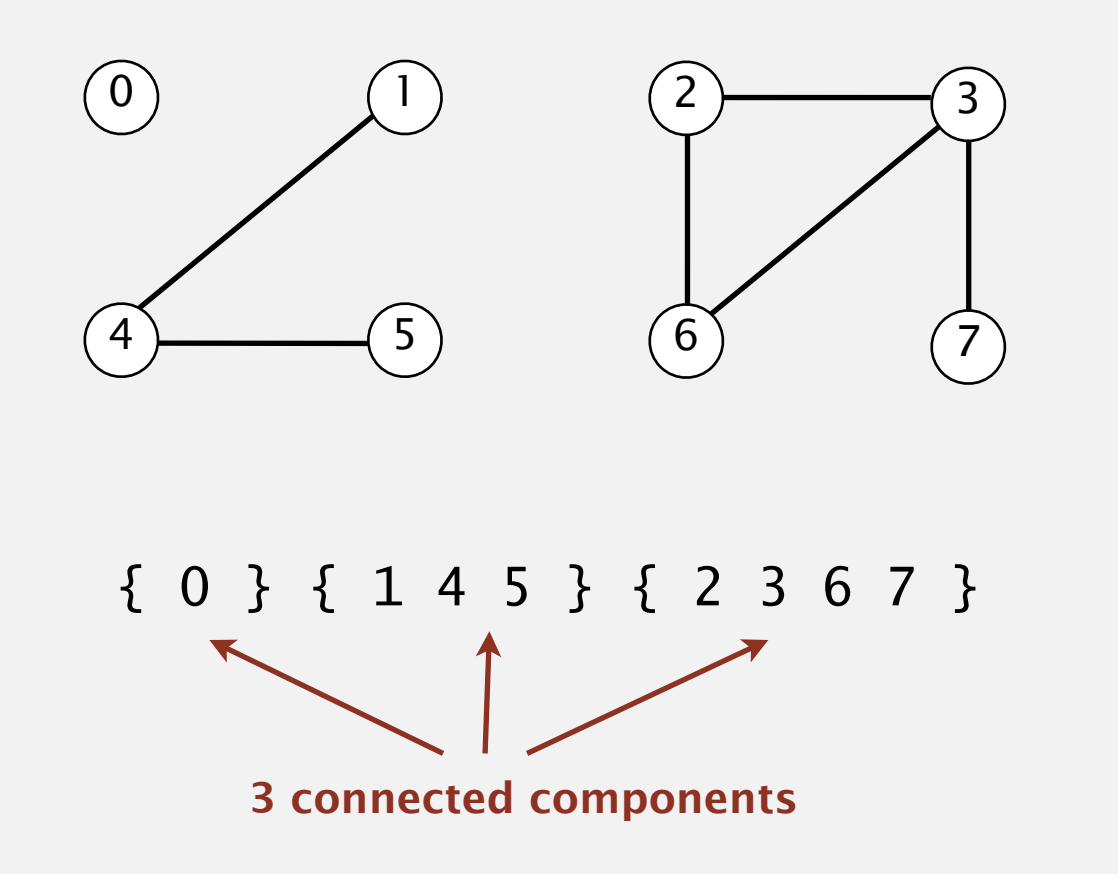

# Implementing the operations

Find. In which component is object *p* ?

Connected. Are objects *p* and *q* in the same component?

Union. Replace components containing objects *p* and *q* with their union.

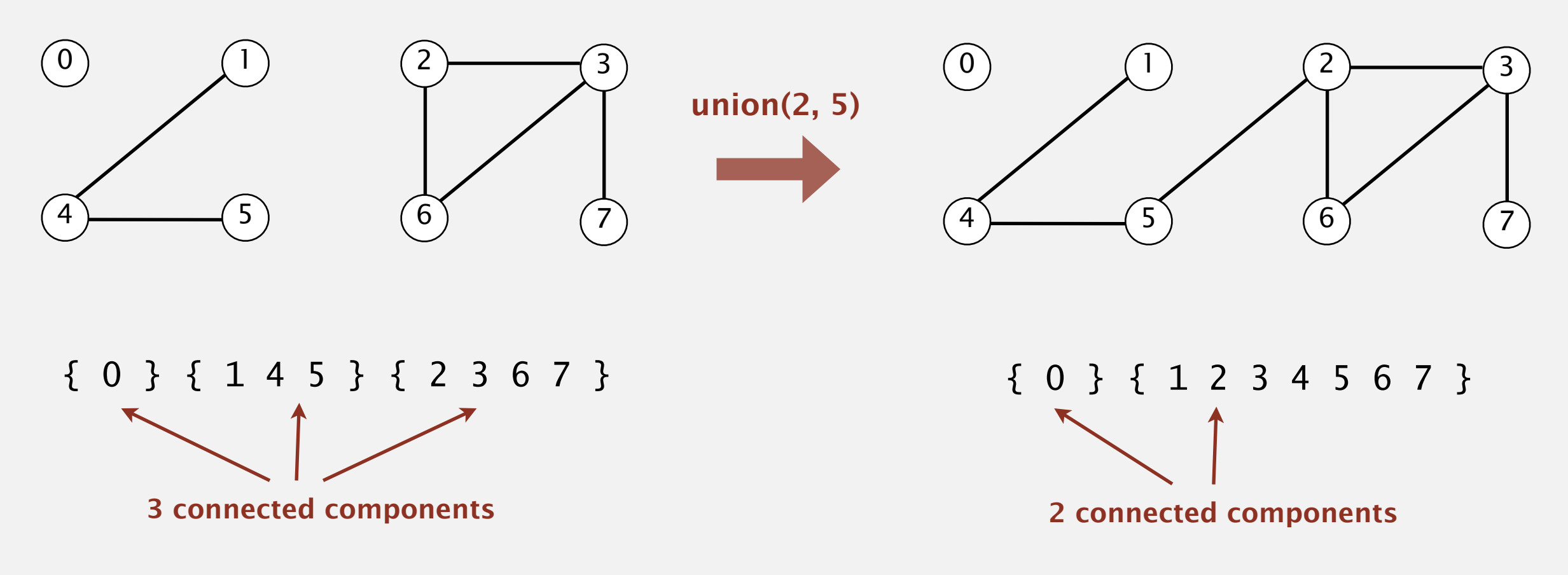

# Union-find data type (API)

Goal. Design efficient data structure for union-find.

- ・Number of objects *N* can be huge.
- ・Number of operations *M* can be huge.
- ・Union and find operations may be intermixed.

public class UF

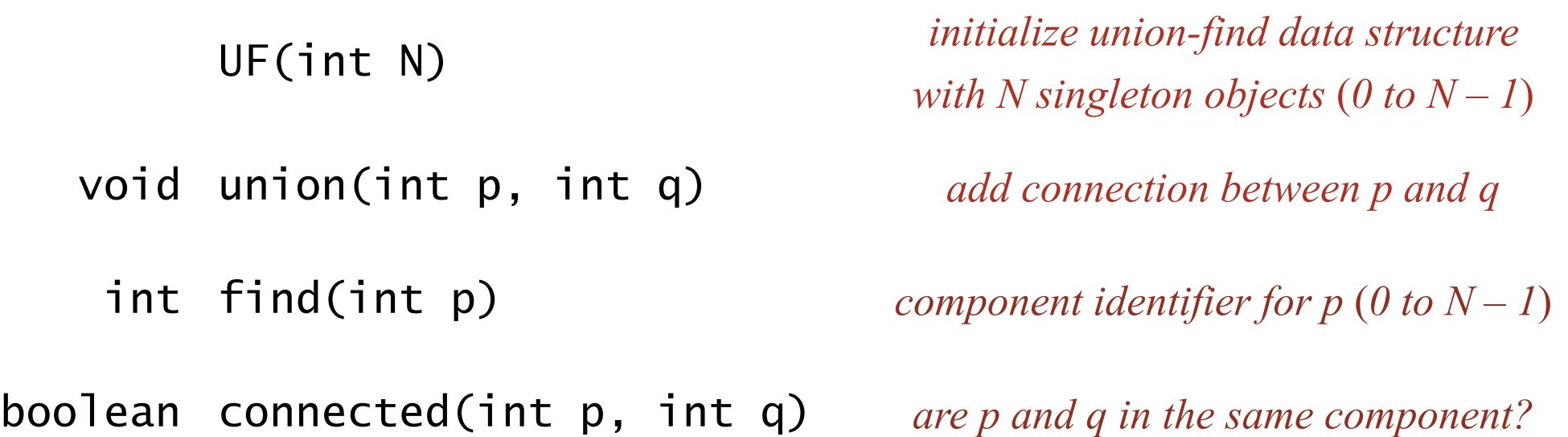

public boolean connected(int p, int q) { return find(p) ==  $find(q)$ ; }

**1-line implementation of connected()**

- ・Read in number of objects *N* from standard input.
- ・Repeat:
	- read in pair of integers from standard input
	- if they are not yet connected, connect them and print out pair

```
public static void main(String[] args)
{
    int N = StdIn.readInt();
   UF uf = new UF(N); while (!StdIn.isEmpty())
   \{int p = \text{StdIn}.\text{readInt}();
       int q = \text{StdIn}.\text{readInt}();
        if (!uf.connected(p, q))
       \{ uf.union(p, q);
          StdOut.println(p + " " + q); }
    }
}
```
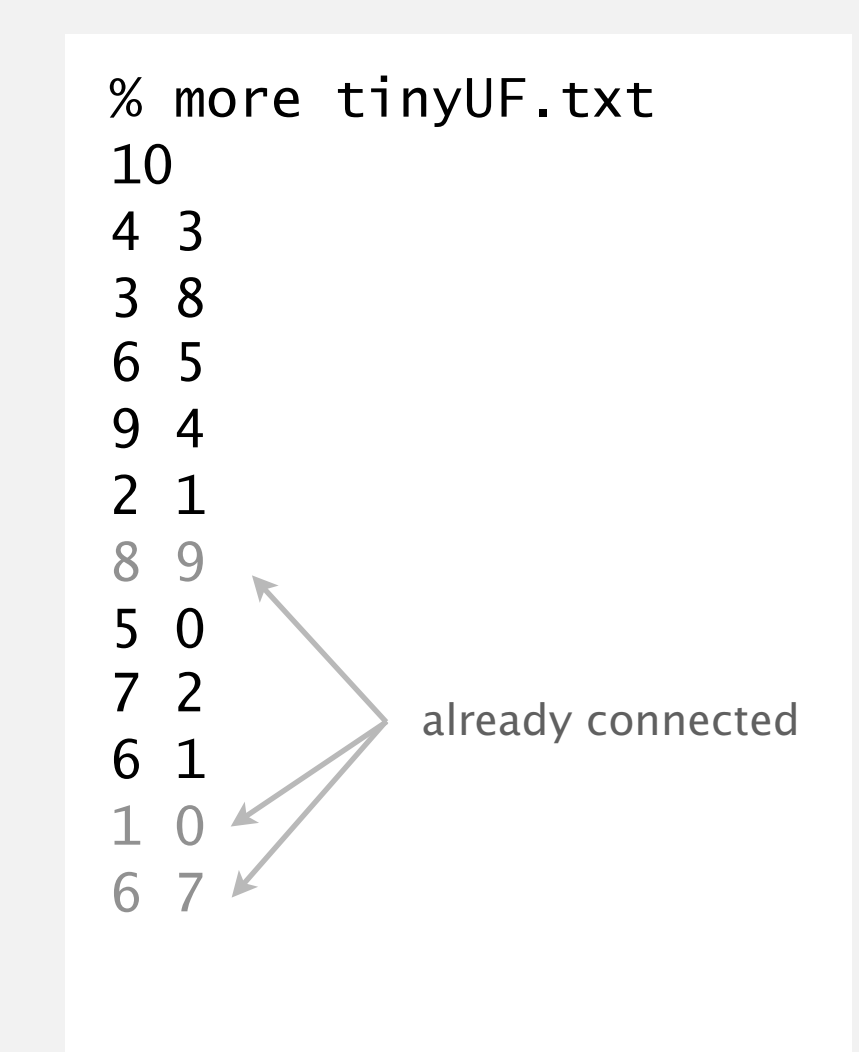

# 1.5 UNION-FIND

**‣** *quick find*

**‣** *quick union*

**‣** *improvements*

**‣** *applications*

**‣** *dynamic connectivity*

# Algorithms

ROBERT SEDGEWICK | KEVIN WAYNE

**http://algs4.cs.princeton.edu**

# Quick-find [eager approach]

#### Data structure.

- Integer array id[] of length N.
- ・Interpretation: id[p] is the id of the component containing p.

if and only if

$$
\begin{array}{c|ccccccccc}\n & 0 & 1 & 2 & 3 & 4 & 5 & 6 & 7 & 8 & 9 \\
\hline\n\text{id}\begin{bmatrix} 1 & 0 & 1 & 1 & 8 & 8 & 0 & 0 & 1 & 8 & 8 \end{bmatrix}\n\end{array}
$$

0, 5 and 6 are connected 1, 2, and 7 are connected 3, 4, 8, and 9 are connected

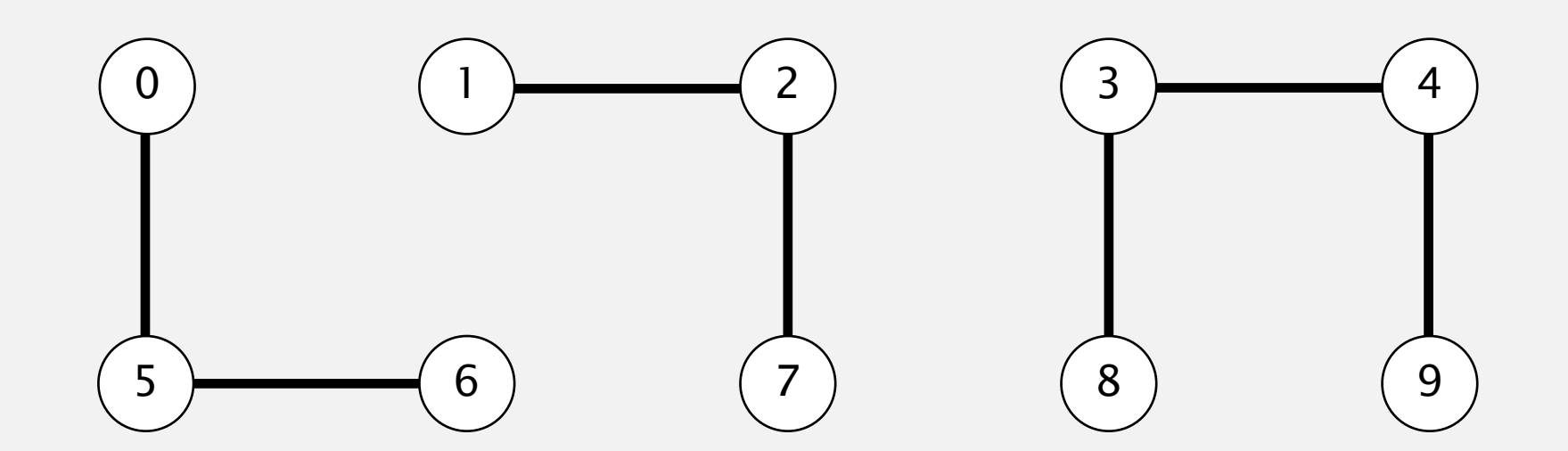

# Quick-find [eager approach]

#### Data structure.

- Integer array id[] of length N.
- Interpretation:  $id[p]$  is the id of the component containing p.

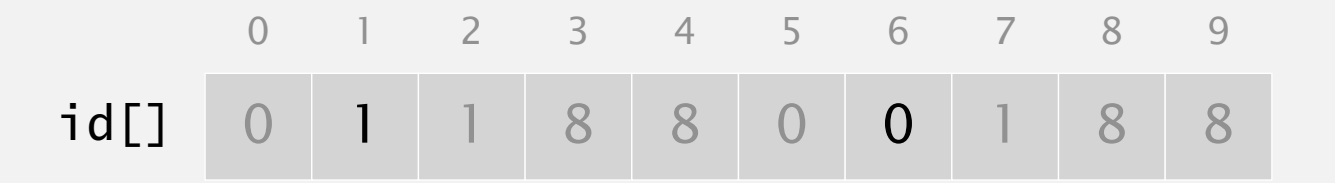

Find. What is the id of p? Connected. Do p and q have the same id?

 $id[6] = 0; id[1] = 1$ and 1 are not connected

Union. To merge components containing p and q, change all entries whose id equals id[p] to id[q].

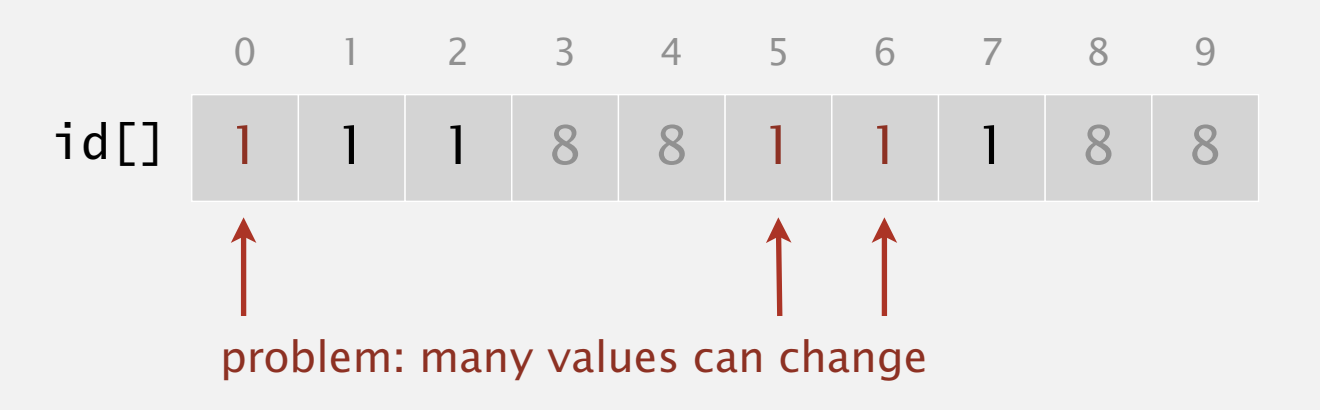

**after union of 6 and 1**

# Quick-find demo

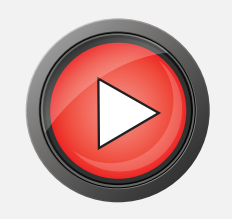

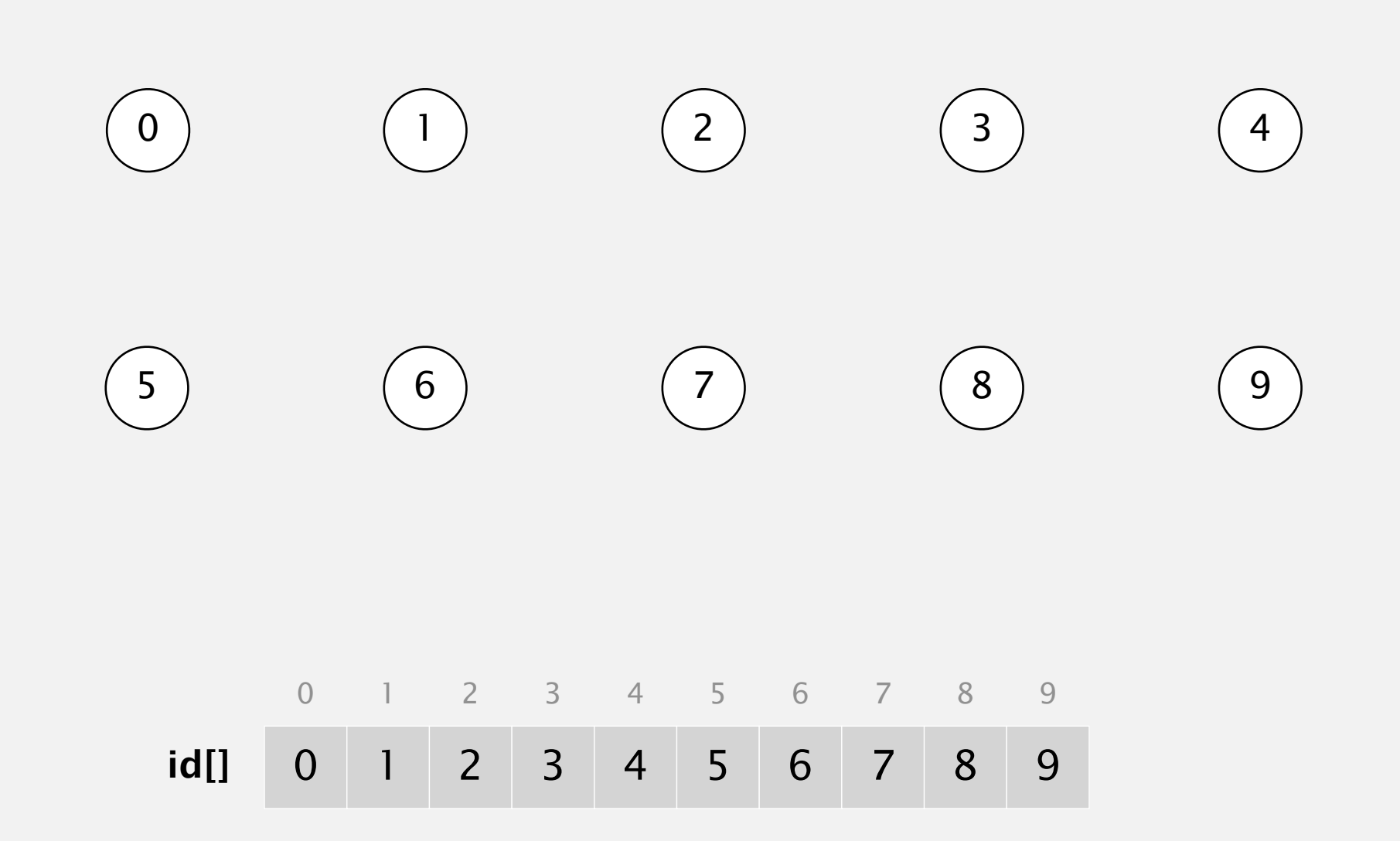

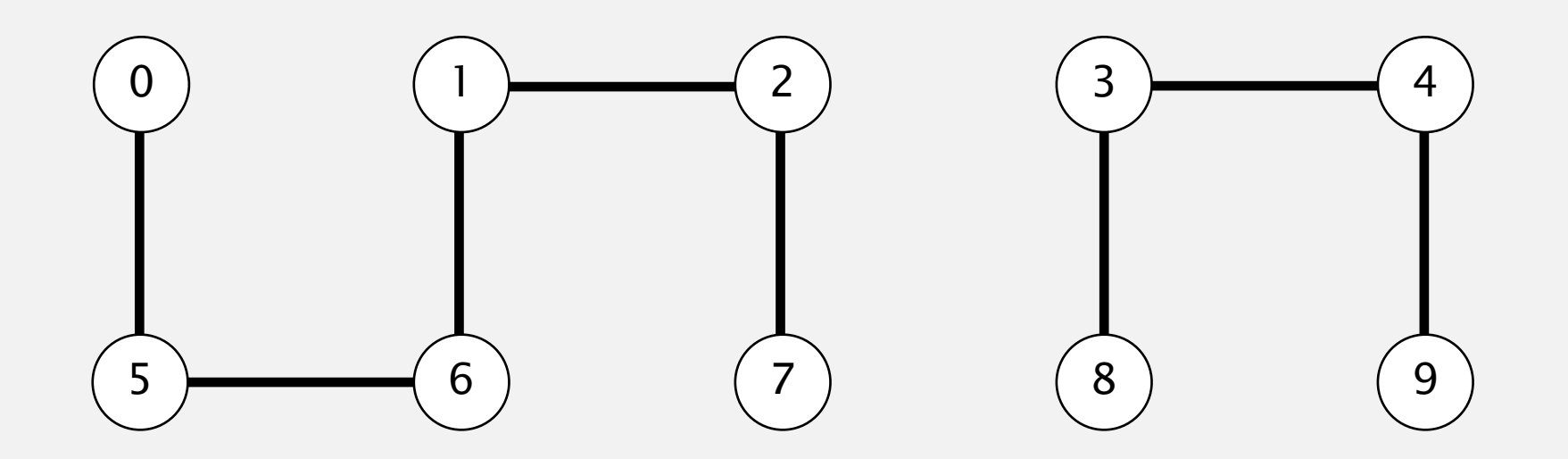

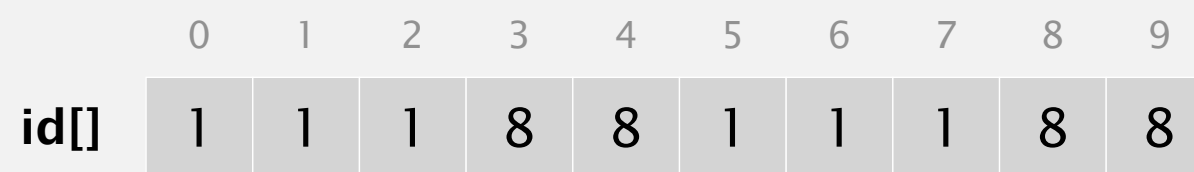

# Quick-find: Java implementation

```
public class QuickFindUF
\{ private int[] id;
    public QuickFindUF(int N)
\overline{\mathcal{L}}id = new int[N];for (int i = 0; i < N; i++)id[i] = i; }
    public int find(int p)
   \{ return id[p]; \} public void union(int p, int q)
    {
       int pid = id[p];
       int qid = id[q];
       for (int i = 0; i < id.length; i++)if (id[i] == pid) id[i] = qid; }
}
                                                                set id of each object to itself
                                                                (N array accesses)
                                                                change all entries with id[p] to id[q]
                                                                (at most 2N + 2 array accesses)
                                                                return the id of p
                                                                (1 array access)
```
Cost model. Number of array accesses (for read or write).

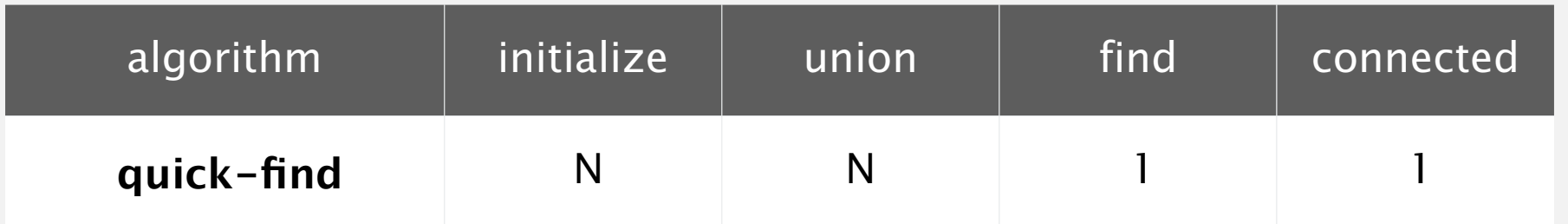

**order of growth of number of array accesses**

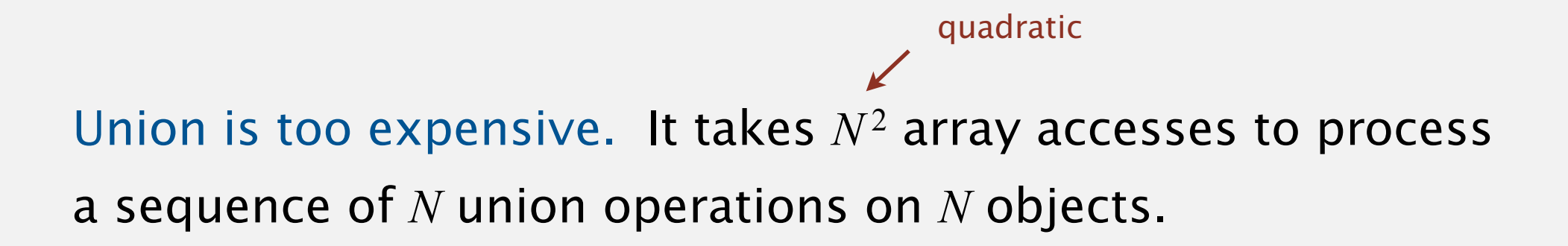

# Quadratic algorithms do not scale

#### Rough standard (for now).

- 10<sup>9</sup> operations per second.
- 10<sup>9</sup> words of main memory.
- ・Touch all words in approximately 1 second.

a truism (roughly) since 1950!

#### Ex. Huge problem for quick-find.

- 10<sup>9</sup> union commands on  $10<sup>9</sup>$  objects.
- Quick-find takes more than 10<sup>18</sup> operations.
- ・30+ years of computer time!

#### Quadratic algorithms don't scale with technology.

- New computer may be 10x as fast.
- But, has 10x as much memory  $\Rightarrow$ want to solve a problem that is 10x as big.
- ・With quadratic algorithm, takes 10x as long!

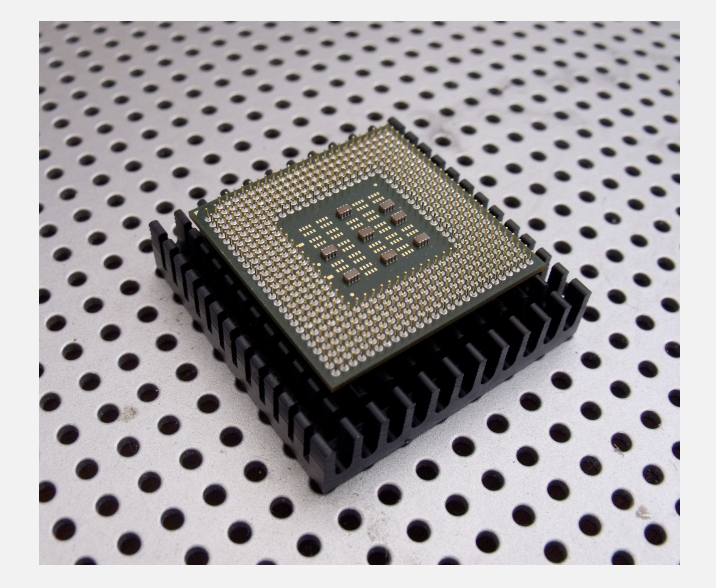

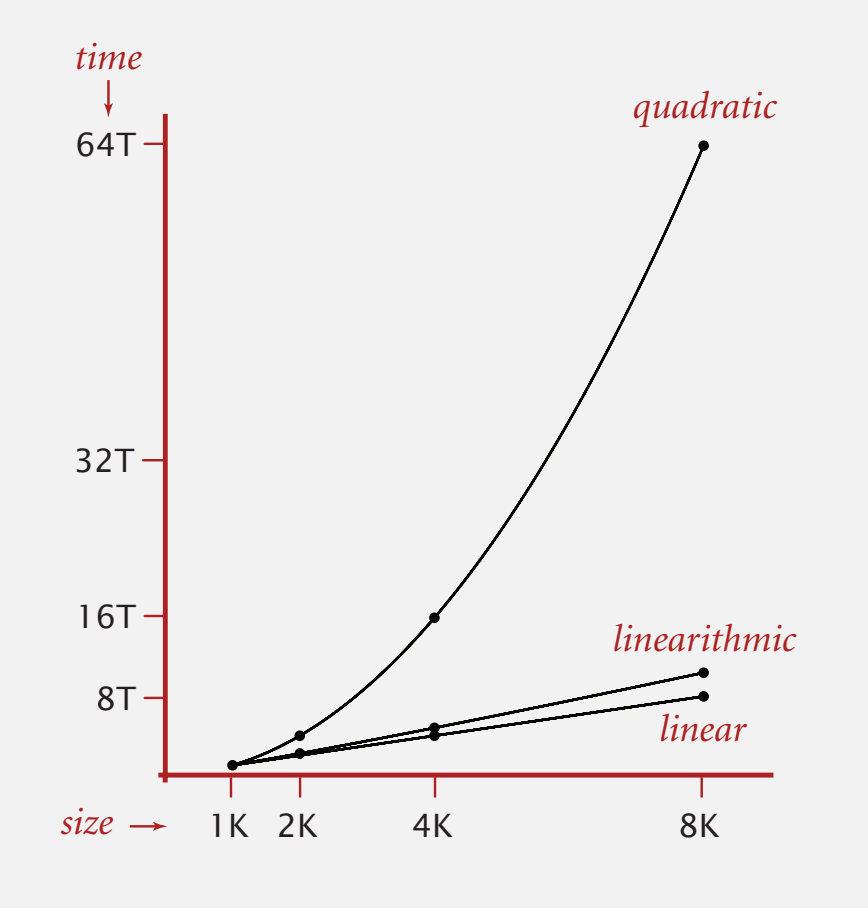

# 1.5 UNION-FIND

**‣** *quick find*

**‣** *quick union*

**‣** *improvements*

**‣** *applications*

**‣** *dynamic connectivity*

# Algorithms

ROBERT SEDGEWICK | KEVIN WAYNE

**http://algs4.cs.princeton.edu**

# Quick-union [lazy approach]

#### Data structure.

- Integer array id[] of length N.
- Interpretation: id[i] is parent of i.
- ・Root of i is id[id[id[...id[i]...]]].

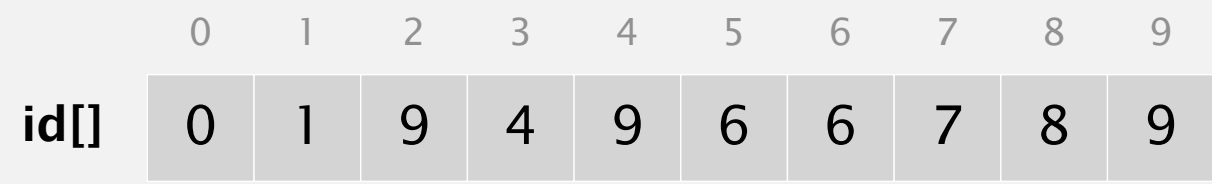

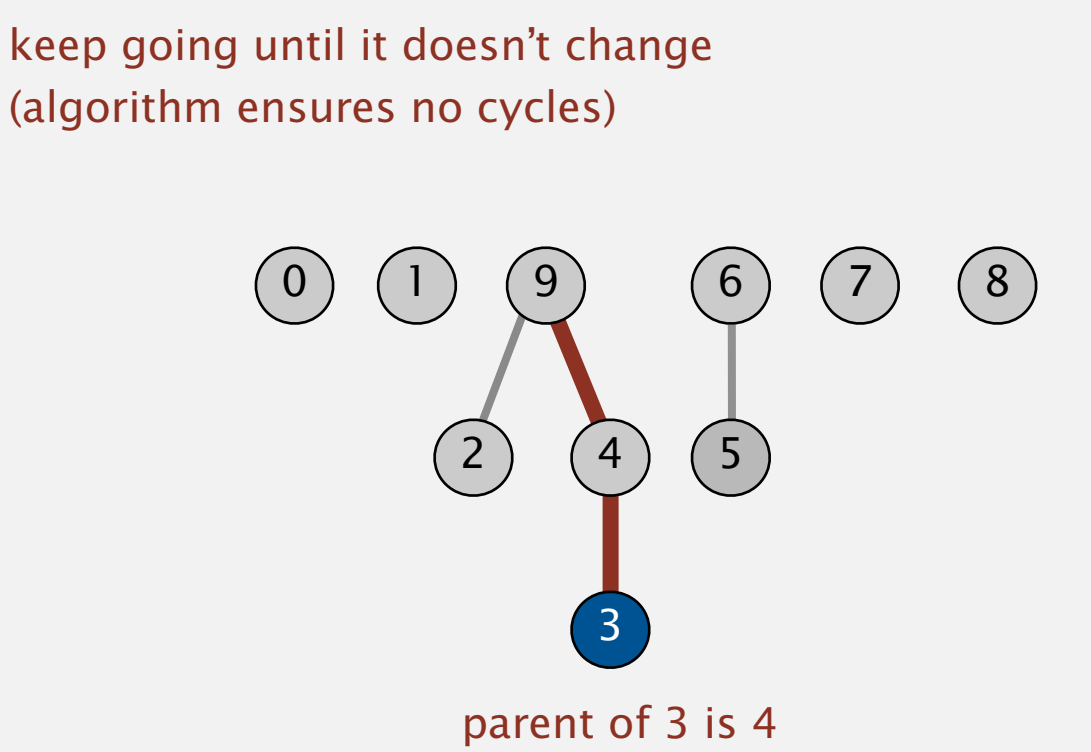

root of 3 is 9

# Quick-union [lazy approach]

#### Data structure.

- Integer array id[] of length N.
- ・Interpretation: id[i] is parent of i.
- ・Root of i is id[id[id[...id[i]...]]].

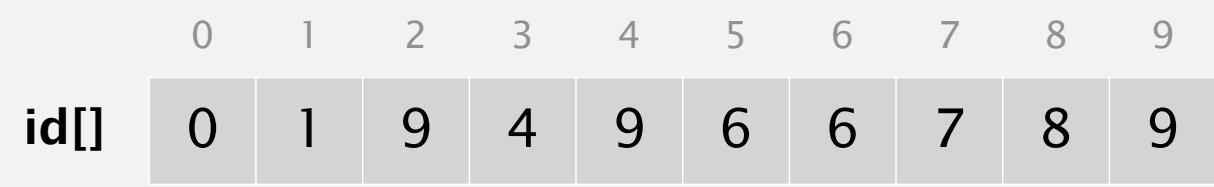

Find. What is the root of p? Connected. Do p and q have the same root?

Union. To merge components containing p and q, set the id of p's root to the id of q's root.

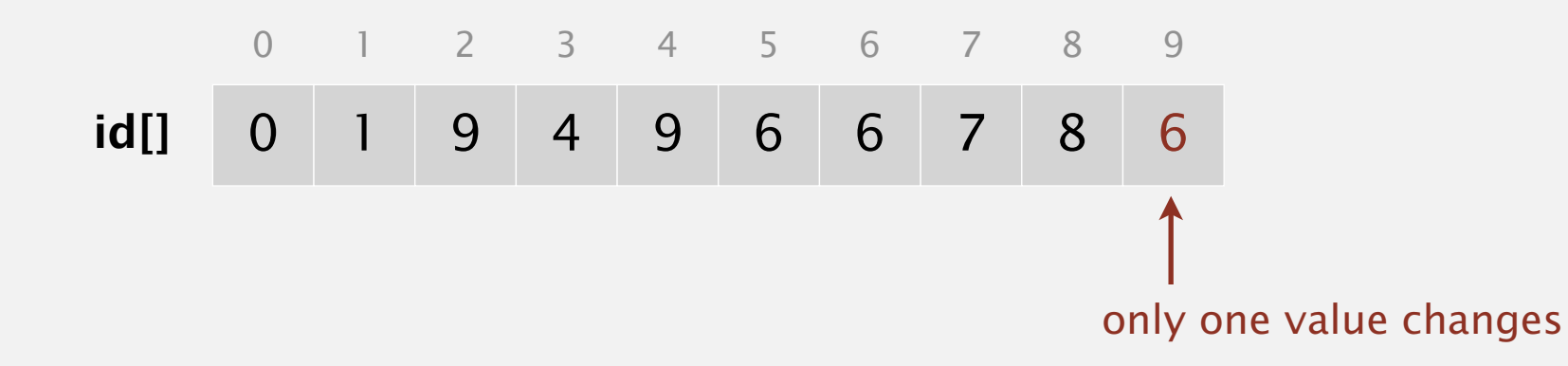

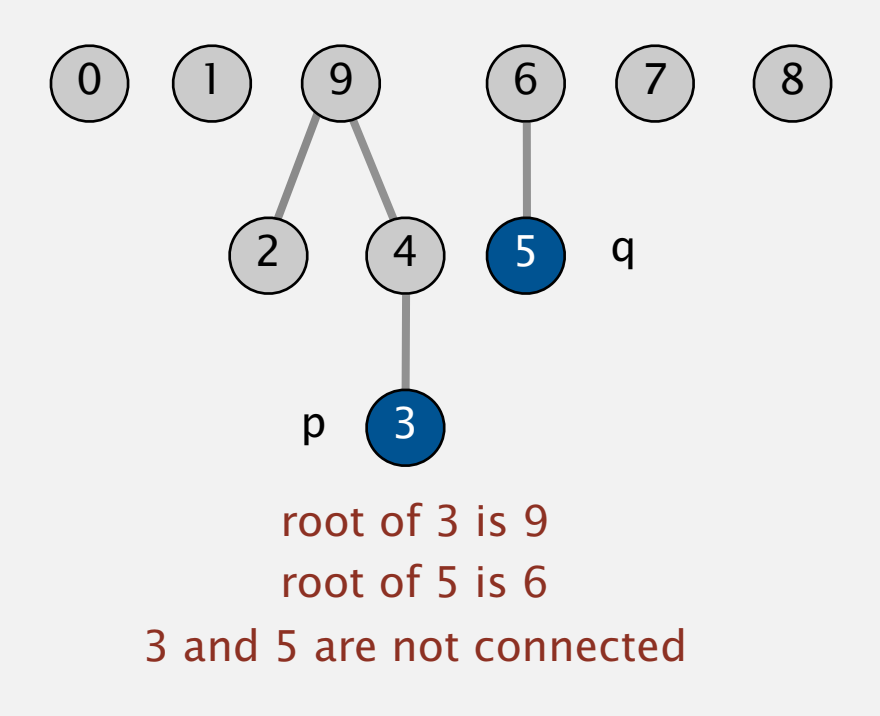

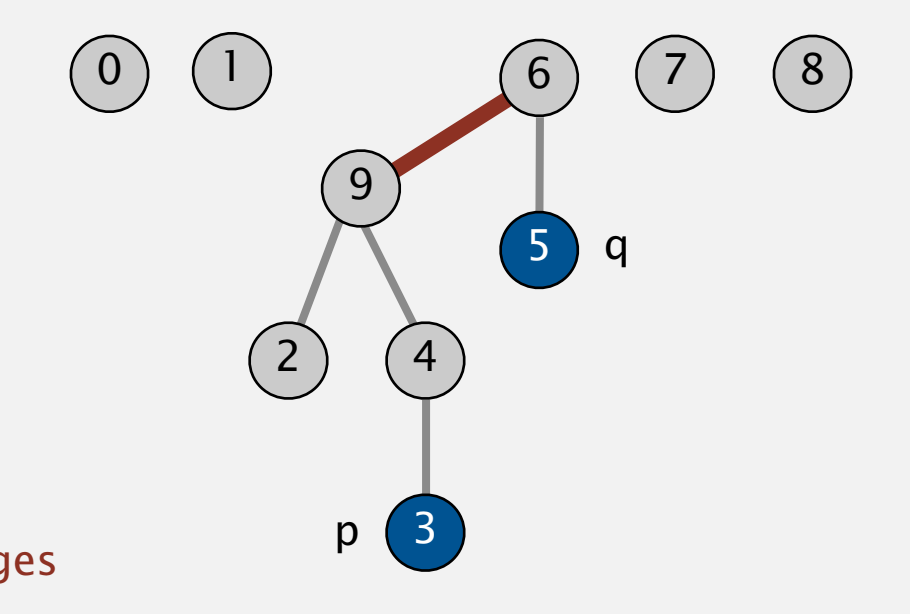

## Quick-union demo

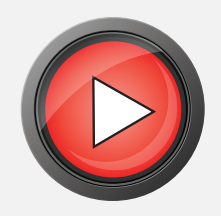

# $\begin{matrix} 0 & 1 & 2 & 3 & 4 & 5 & 6 & 7 & 8 & 9 \end{matrix}$

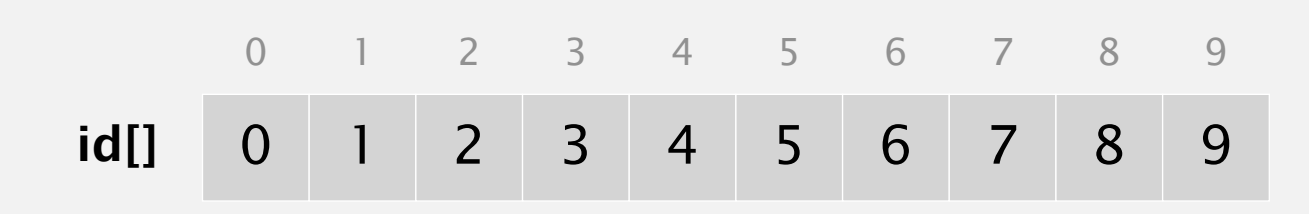

## Quick-union demo

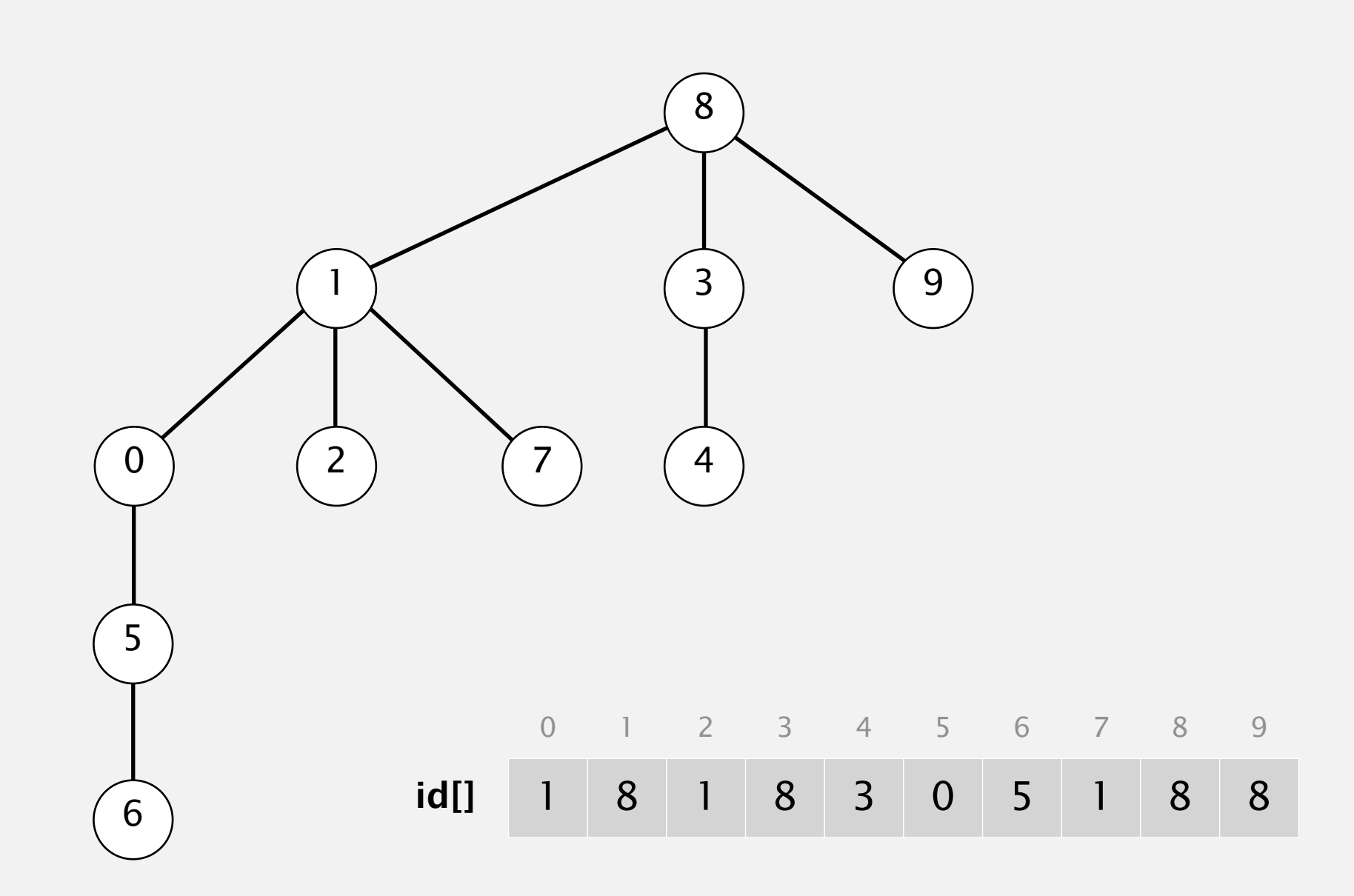

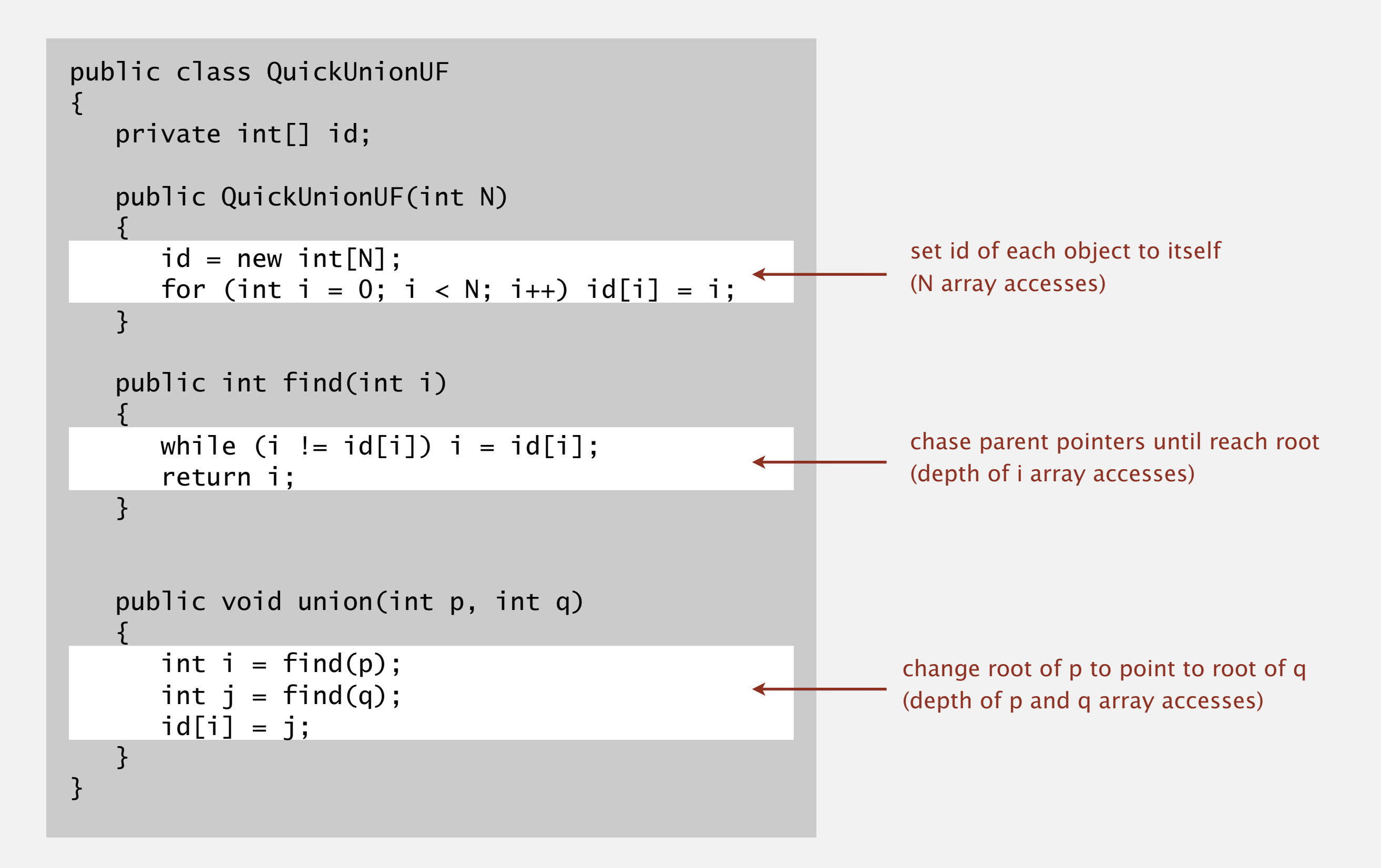

#### Cost model. Number of array accesses (for read or write).

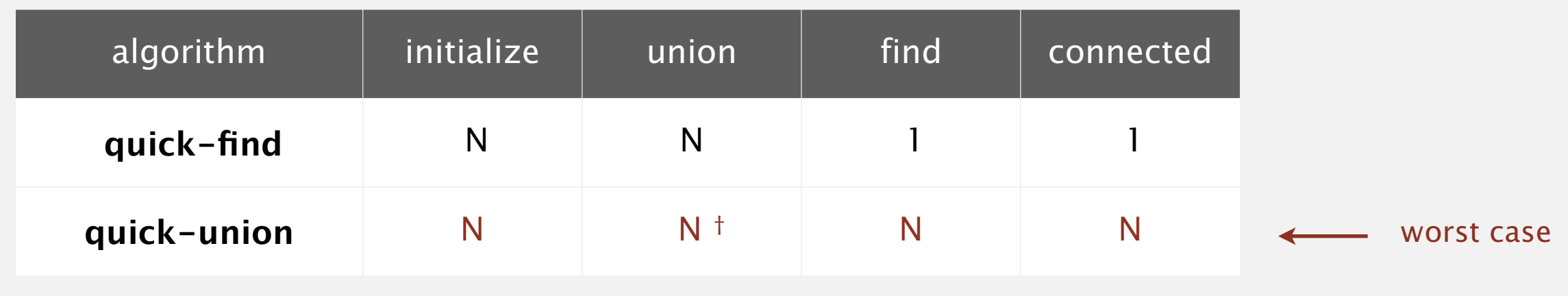

† includes cost of finding roots

#### Quick-find defect.

- ・Union too expensive (*N* array accesses).
- ・Trees are flat, but too expensive to keep them flat.

#### Quick-union defect.

- ・Trees can get tall.
- ・Find/connected too expensive (could be *N* array accesses).

# 1.5 UNION-FIND

**‣** *dynamic connectivity*

# Algorithms

**‣** *improvements*

**‣** *applications*

**‣** *quick find*

**‣** *quick union*

ROBERT SEDGEWICK | KEVIN WAYNE

**http://algs4.cs.princeton.edu**

# Improvement 1: weighting

#### Weighted quick-union.

- ・Modify quick-union to avoid tall trees.
- ・Keep track of size of each tree (number of objects).
- ・Balance by linking root of smaller tree to root of larger tree.

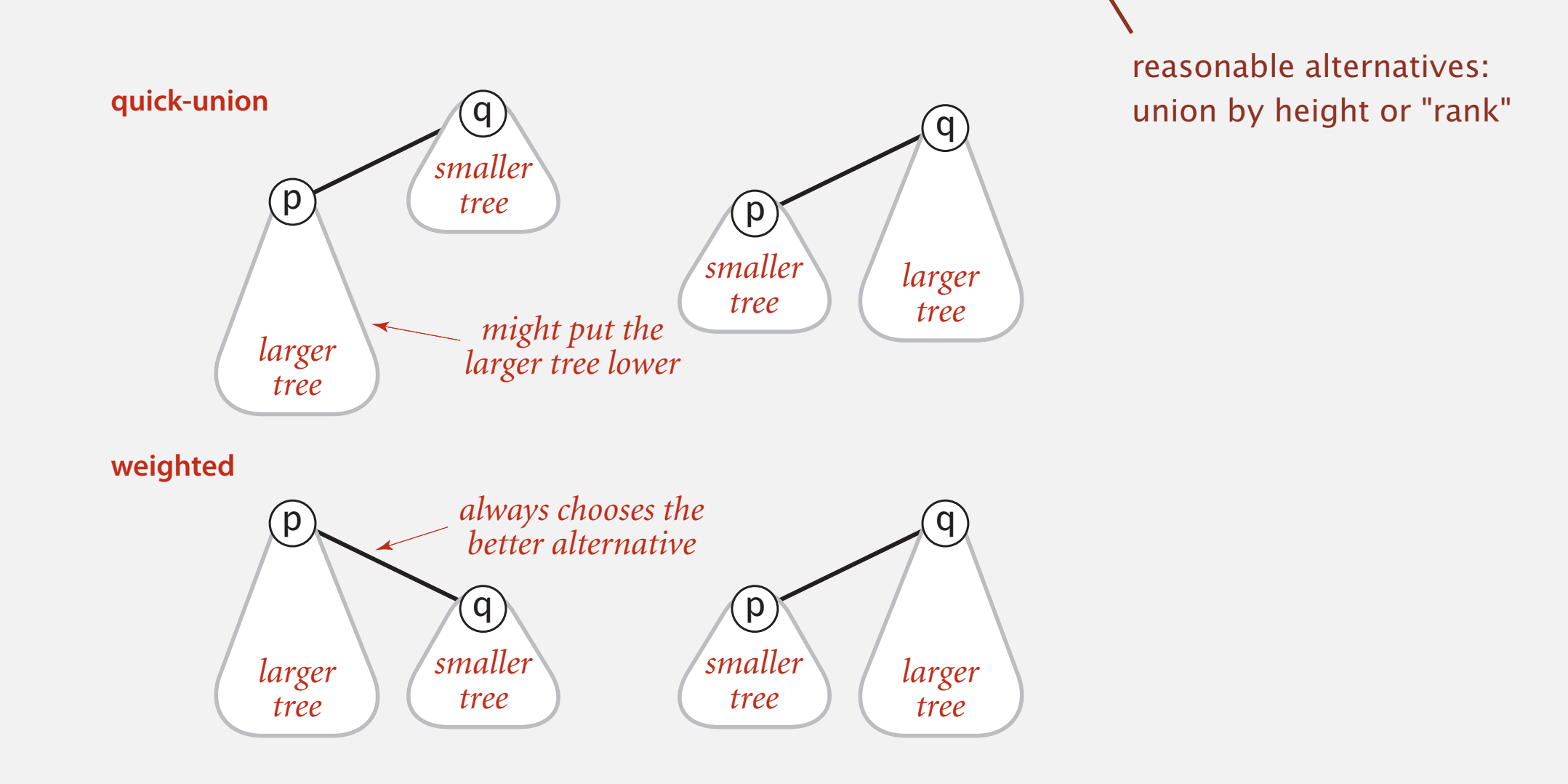

# Weighted quick-union demo

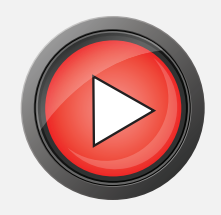

# $\begin{matrix} 0 & 1 & 2 & 3 & 3 & 4 & 5 & 6 & 7 & 8 & 9 \end{matrix}$

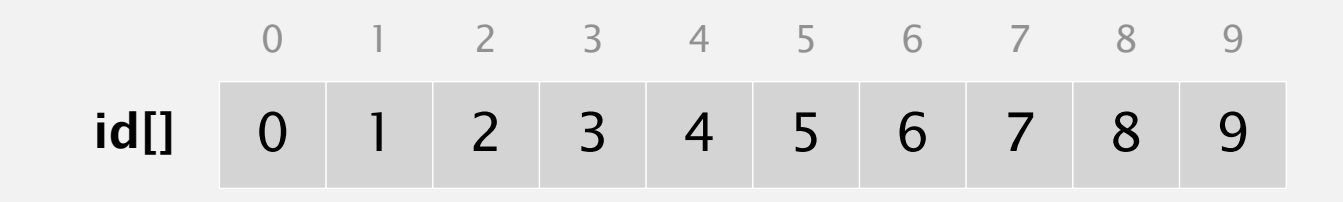

# Weighted quick-union demo

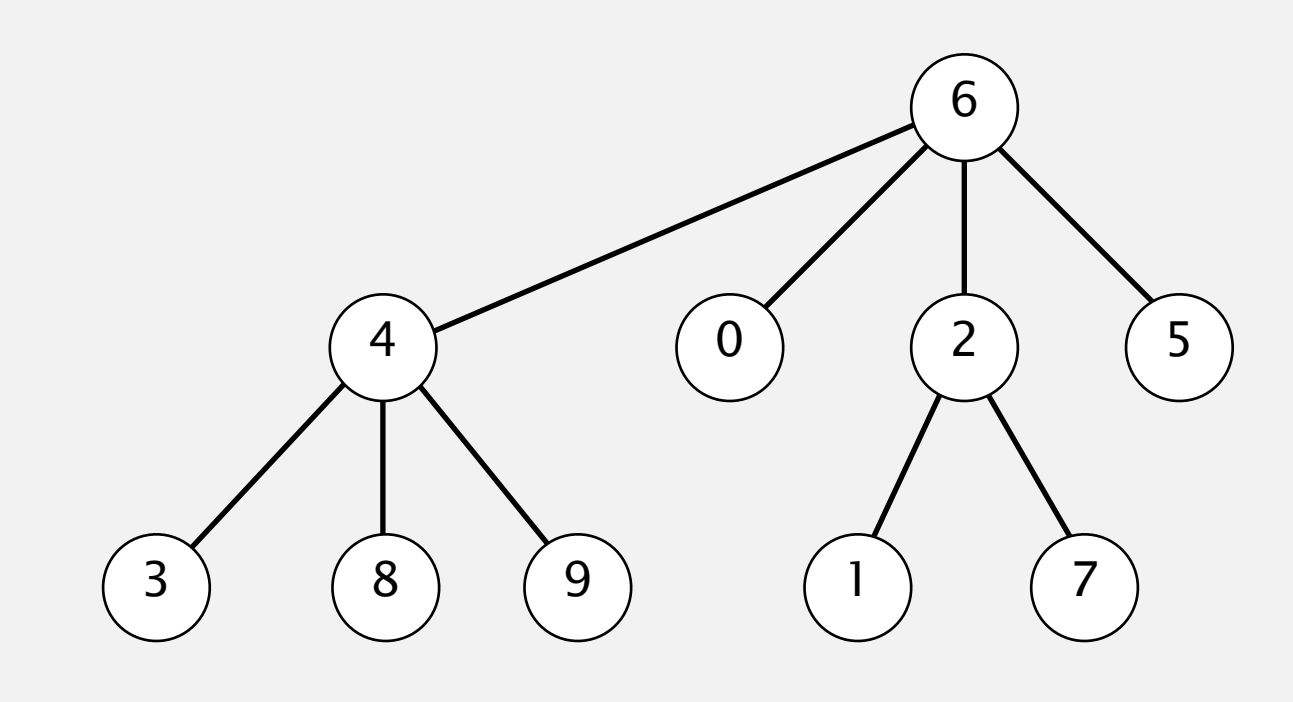

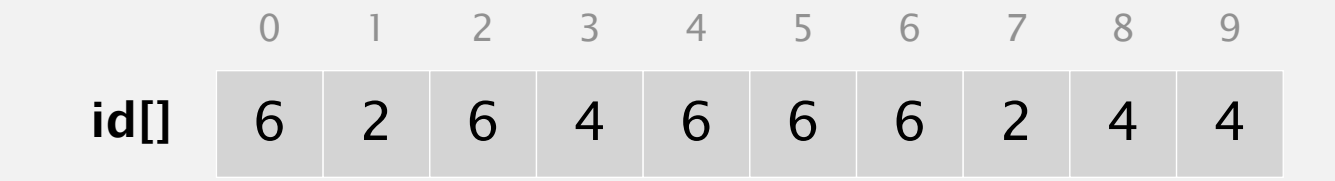

# Quick-union and weighted quick-union example

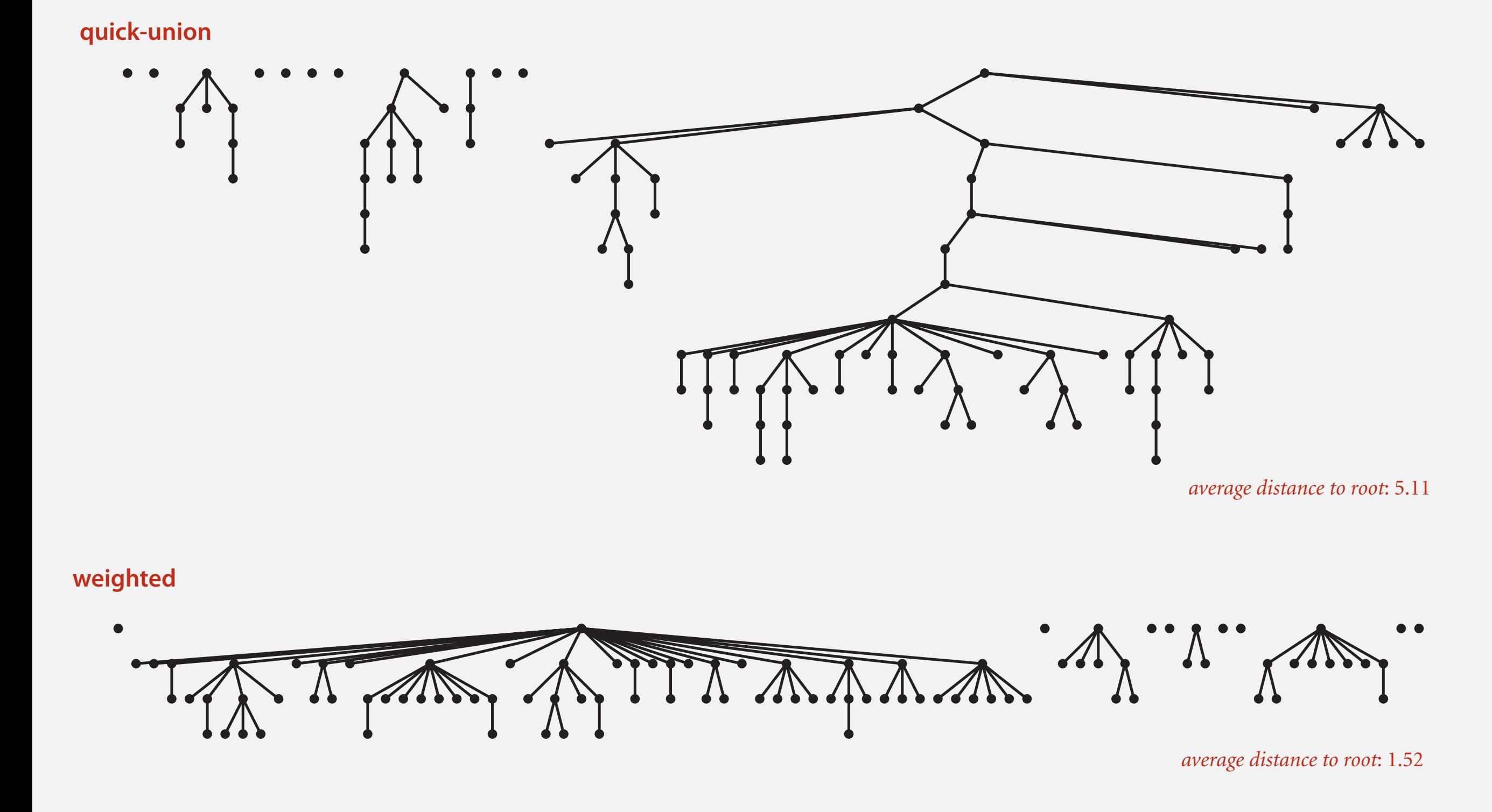

**Quick-union and weighted quick-union (100 sites, 88** union() **operations)**

# Weighted quick-union: Java implementation

Data structure. Same as quick-union, but maintain extra array sz[i] to count number of objects in the tree rooted at i.

Find/connected. Identical to quick-union.

Union. Modify quick-union to:

- ・Link root of smaller tree to root of larger tree.
- ・Update the sz[] array.

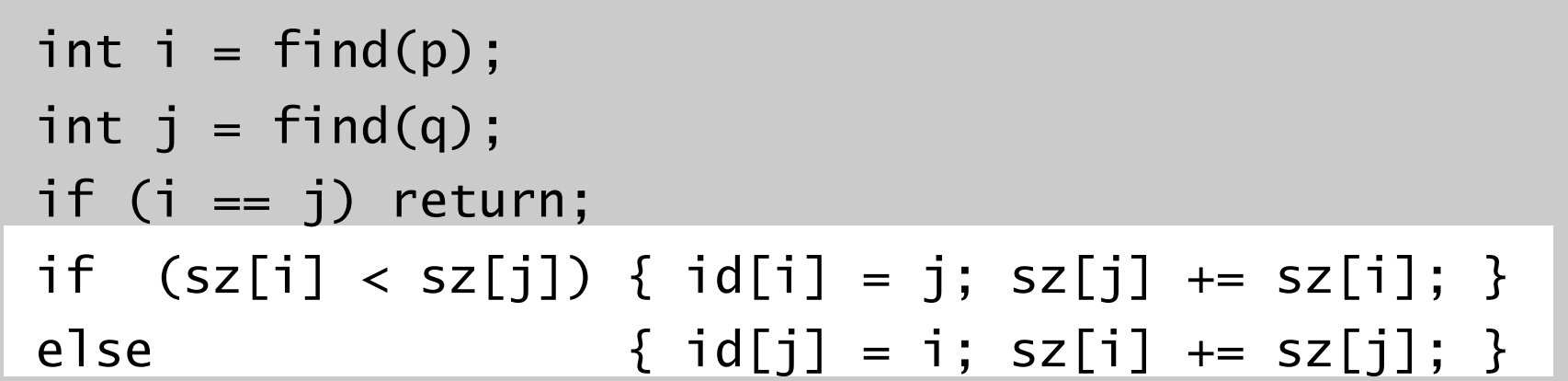

# Weighted quick-union analysis

#### Running time.

- ・Find: takes time proportional to depth of *p*.
- ・Union: takes constant time, given roots.

Proposition. Depth of any node *x* is at most lg *N*.

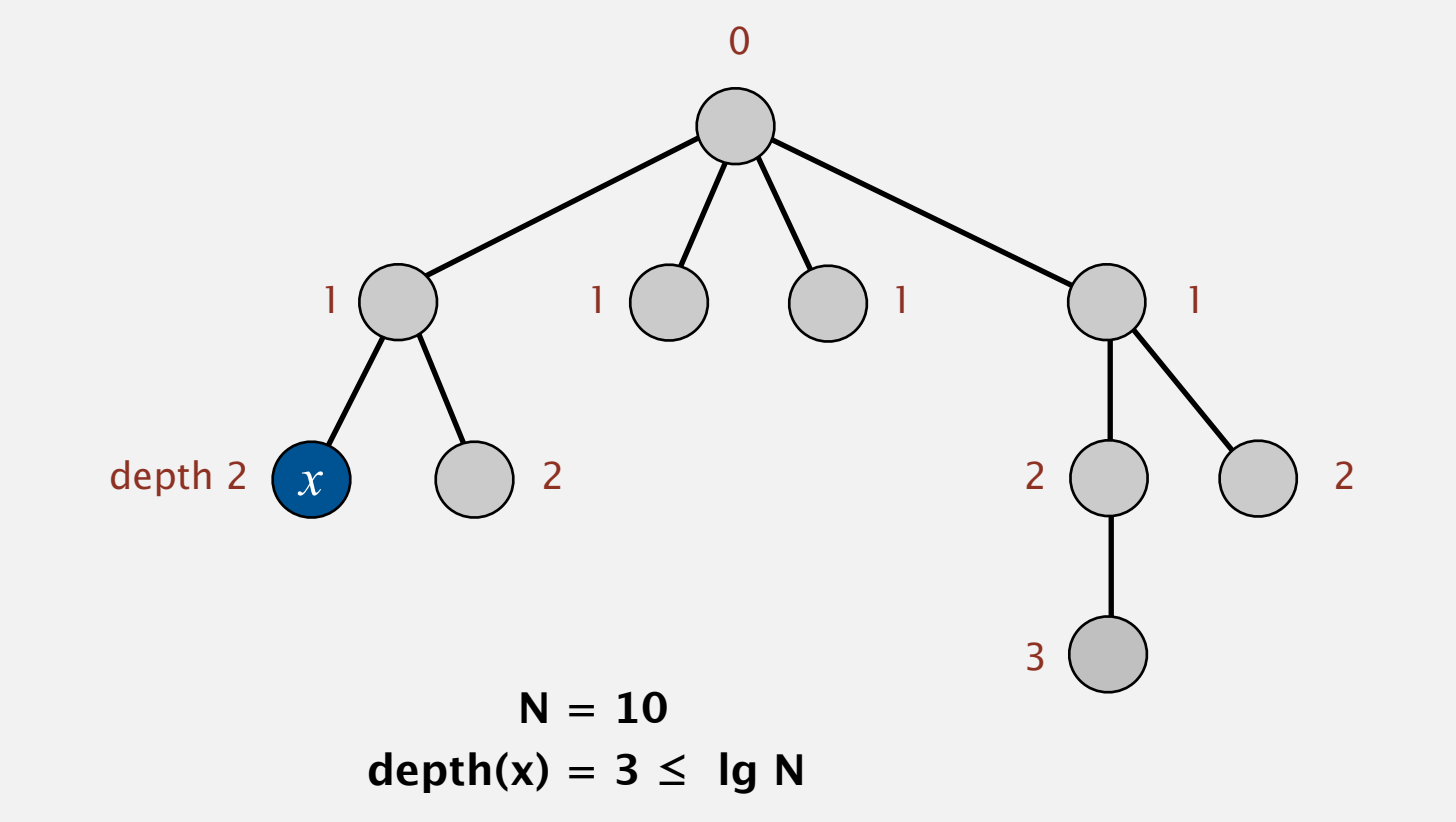

lg = base-2 logarithm

#### Running time.

- ・Find: takes time proportional to depth of *p*.
- ・Union: takes constant time, given roots.

Proposition. Depth of any node *x* is at most lg *N*.

Pf. What causes the depth of object *x* to increase?

Increases by 1 when tree  $T_1$  containing x is merged into another tree  $T_2$ .

- The size of the tree containing *x* at least doubles since  $|T_2| \ge |T_1|$ .
- ・Size of tree containing *x* can double at most lg *N* times. Why?

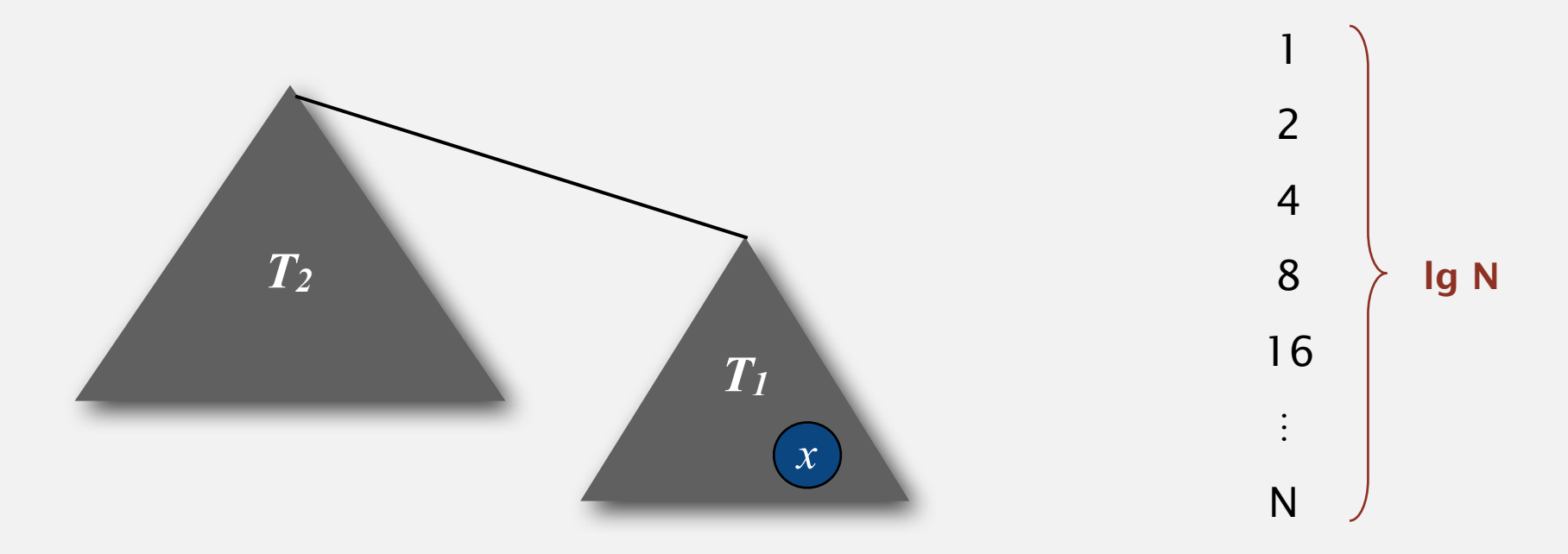

lg = base-2 logarithm

#### Running time.

- ・Find: takes time proportional to depth of *p*.
- ・Union: takes constant time, given roots.

Proposition. Depth of any node *x* is at most lg *N*.

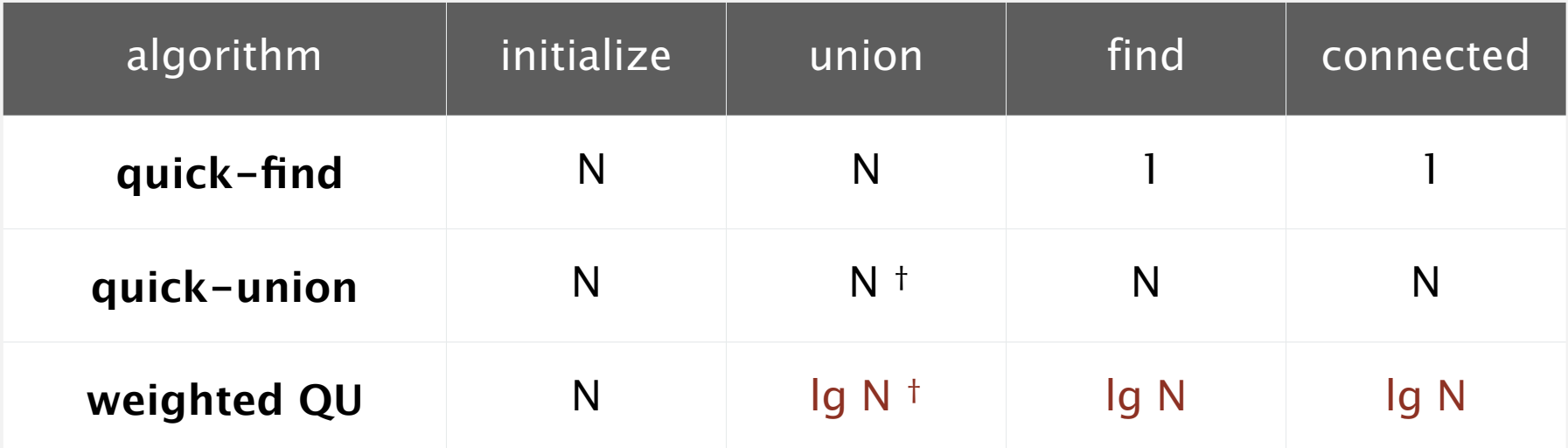

† includes cost of finding roots

- Q. Stop at guaranteed acceptable performance?
- A. No, easy to improve further.

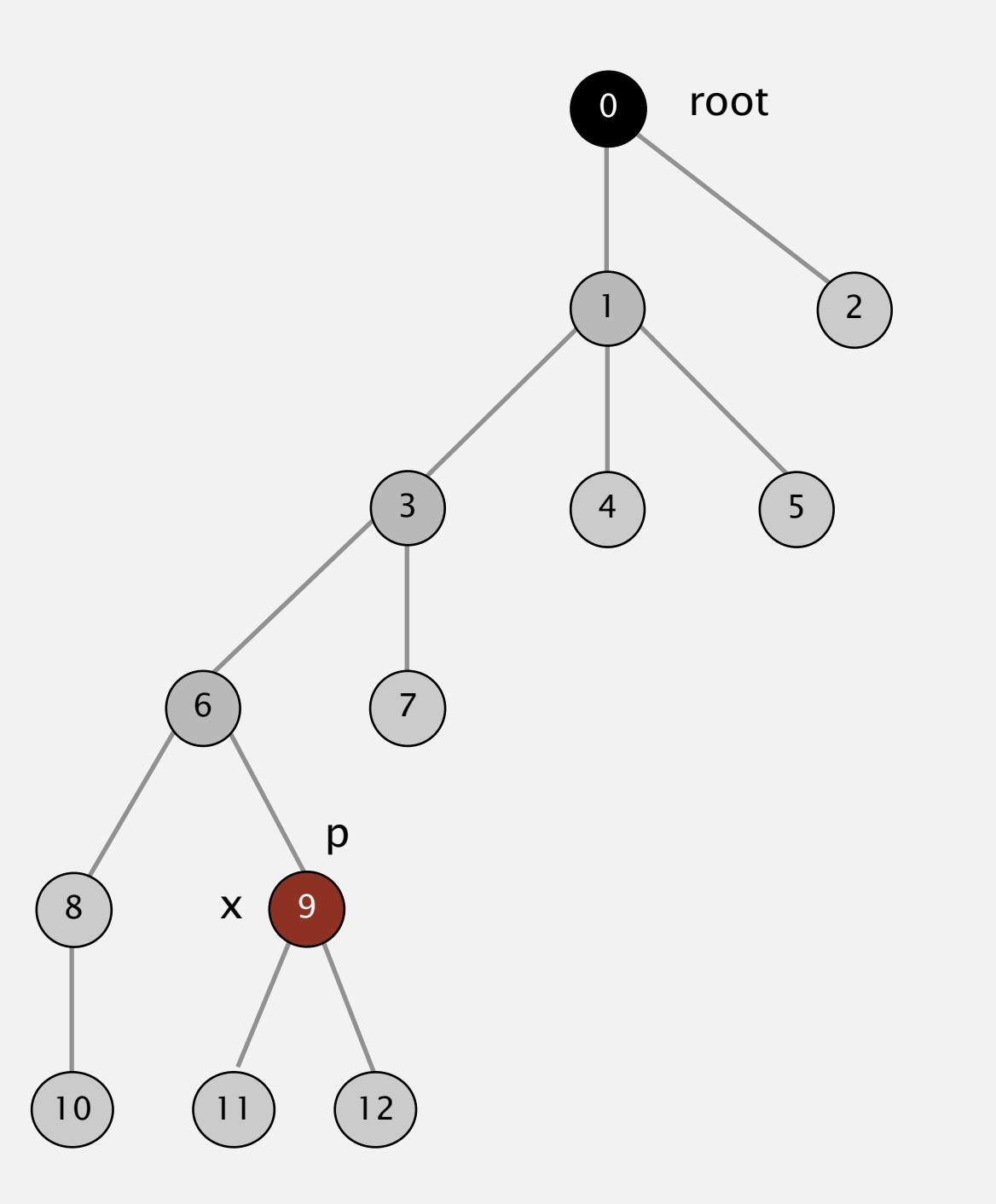

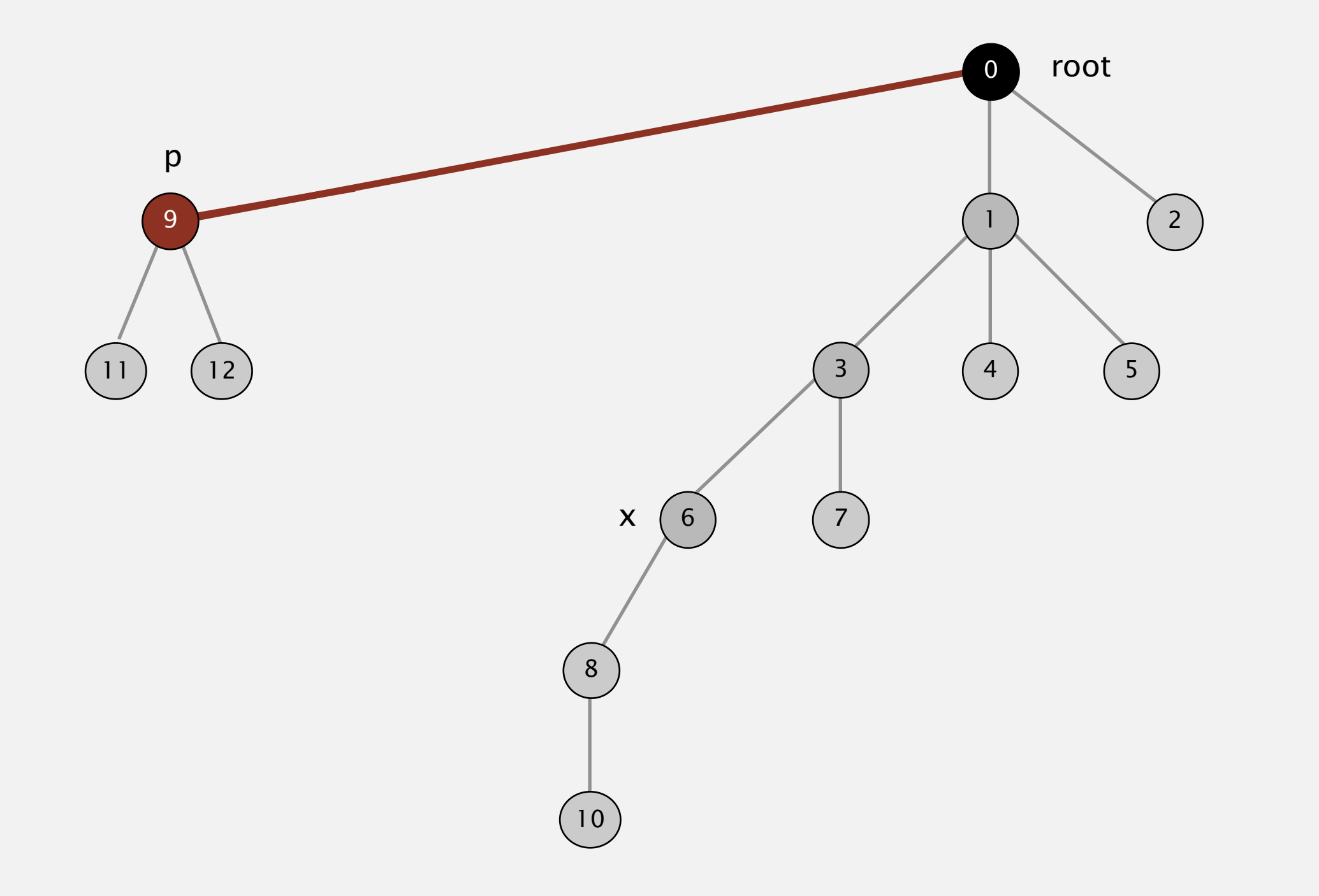

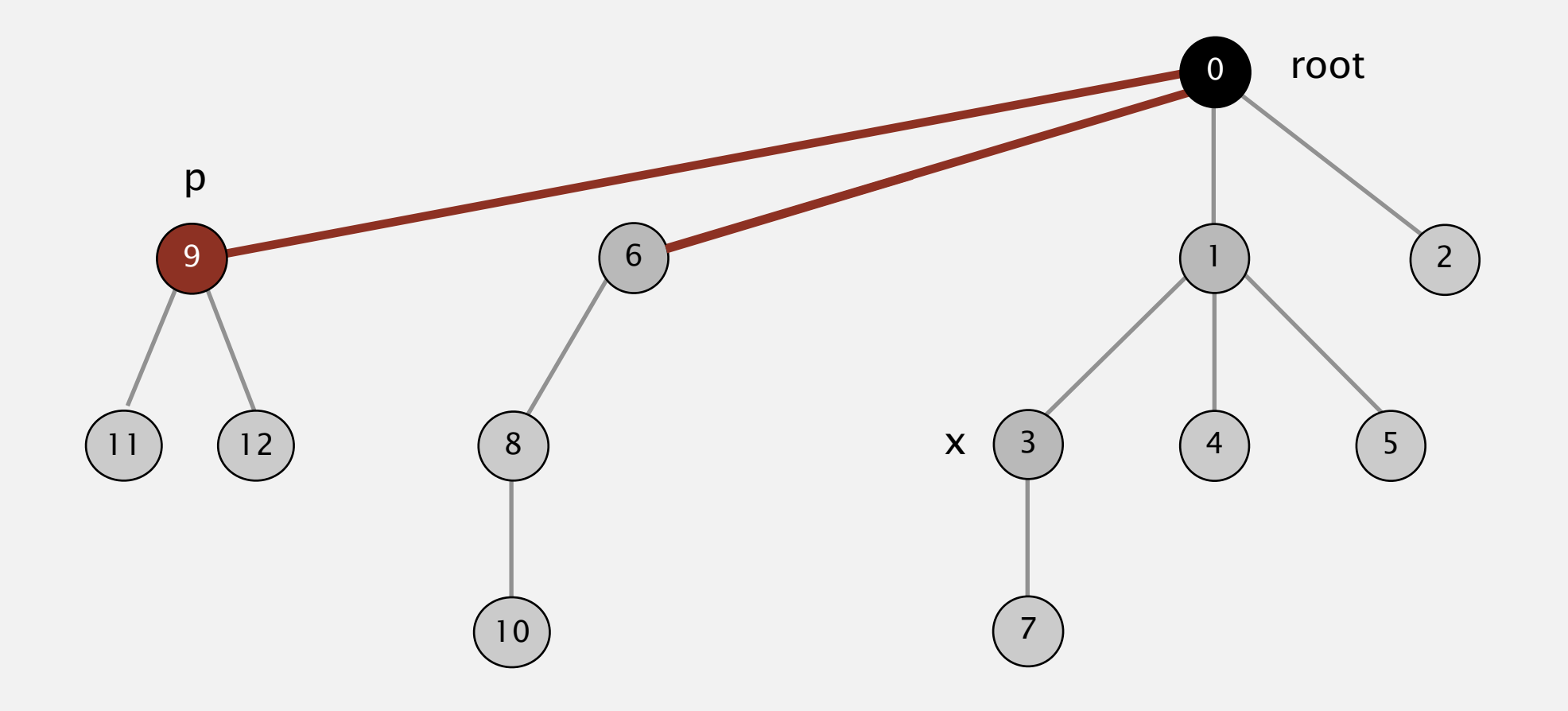

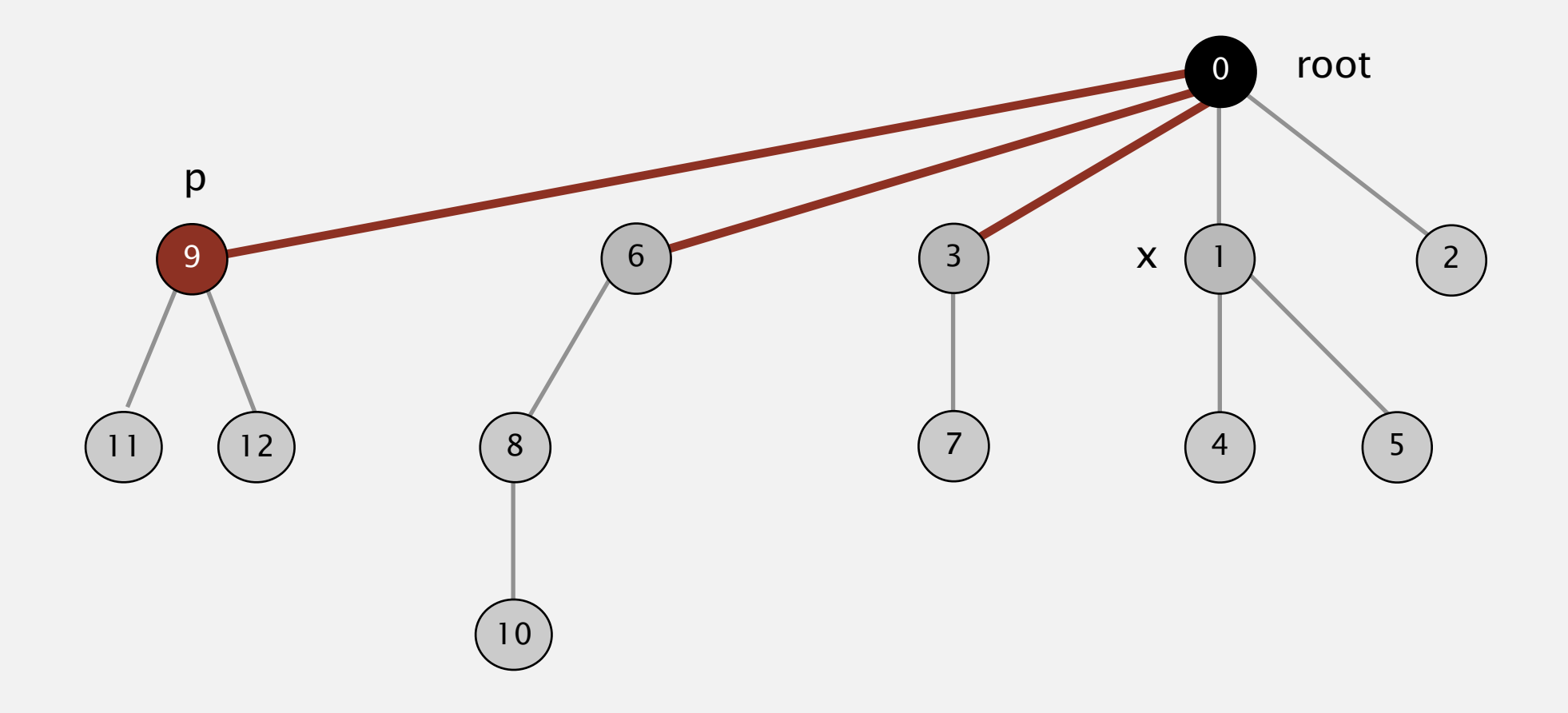

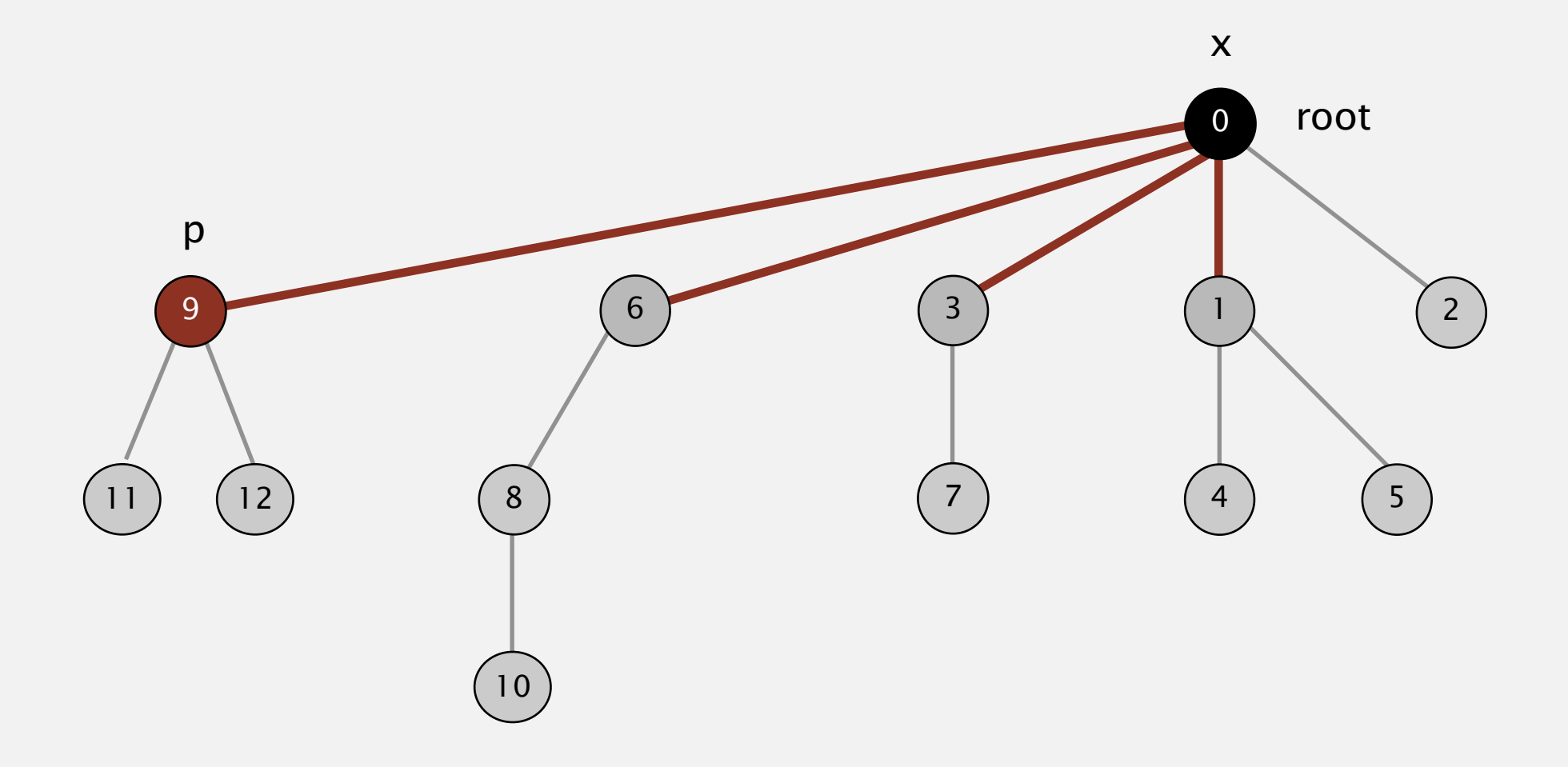

Bottom line. Now, find() has the side effect of compressing the tree.

Two-pass implementation: add second loop to find() to set the id[] of each examined node to the root.

Simpler one-pass variant (path halving): Make every other node in path point to its grandparent.

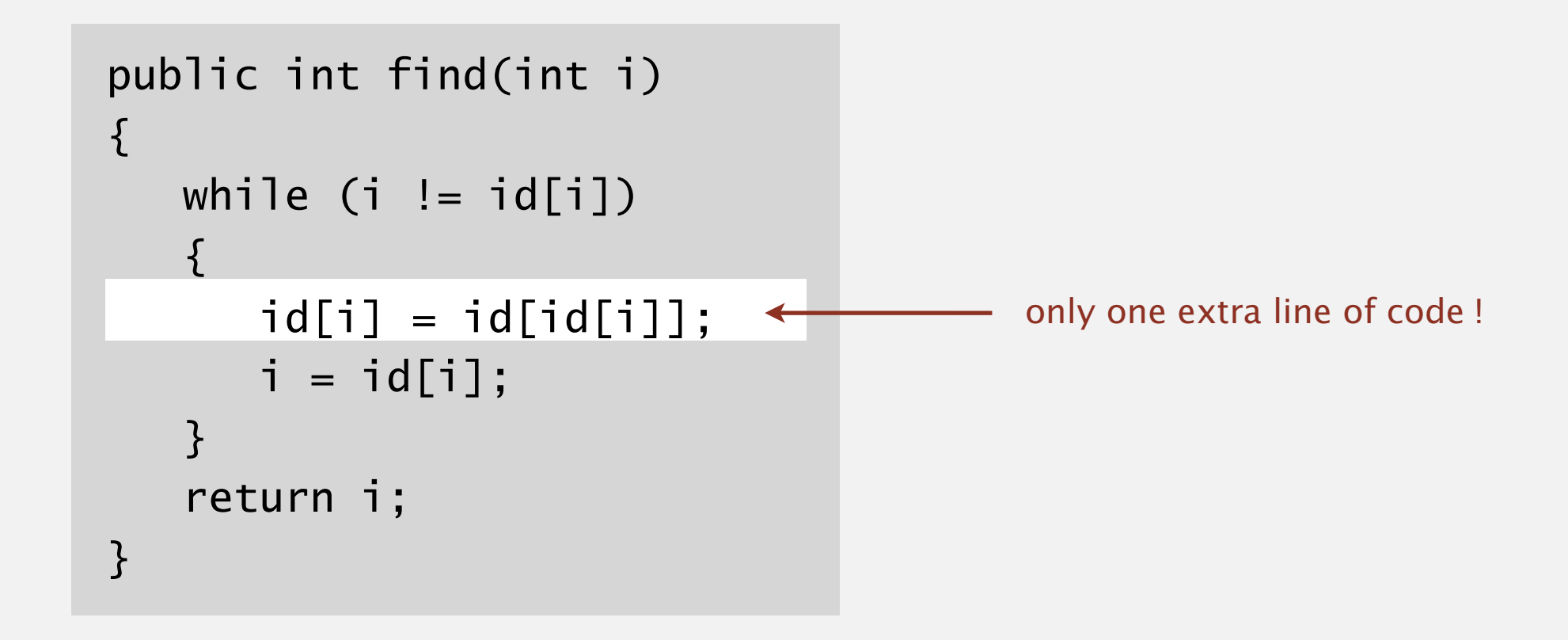

In practice. No reason not to! Keeps tree almost completely flat.

# Weighted quick-union with path compression: amortized analysis

Proposition. [Hopcroft-Ulman, Tarjan] Starting from an empty data structure, any sequence of *M* union-find ops on *N* objects makes  $\leq c(N+M)g*N$  array accesses.

- Analysis can be improved to  $N + M \alpha(M, N)$ .
- ・Simple algorithm with fascinating mathematics.

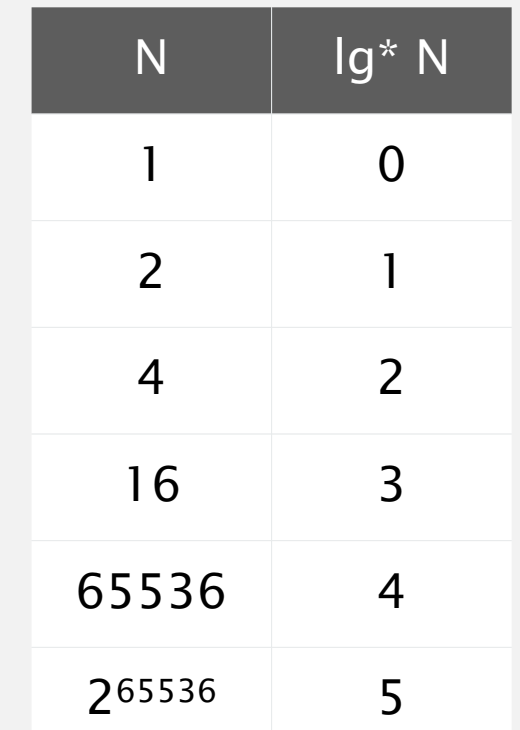

#### **iterated lg function**

#### Linear-time algorithm for *M* union-find ops on *N* objects?

- ・Cost within constant factor of reading in the data.
- In theory, WQUPC is not quite linear.
- In practice, WQUPC is linear.

Amazing fact. [Fredman-Saks] No linear-time algorithm exists.

#### in "cell-probe" model of computation

Key point. Weighted quick union (and/or path compression) makes it possible to solve problems that could not otherwise be addressed.

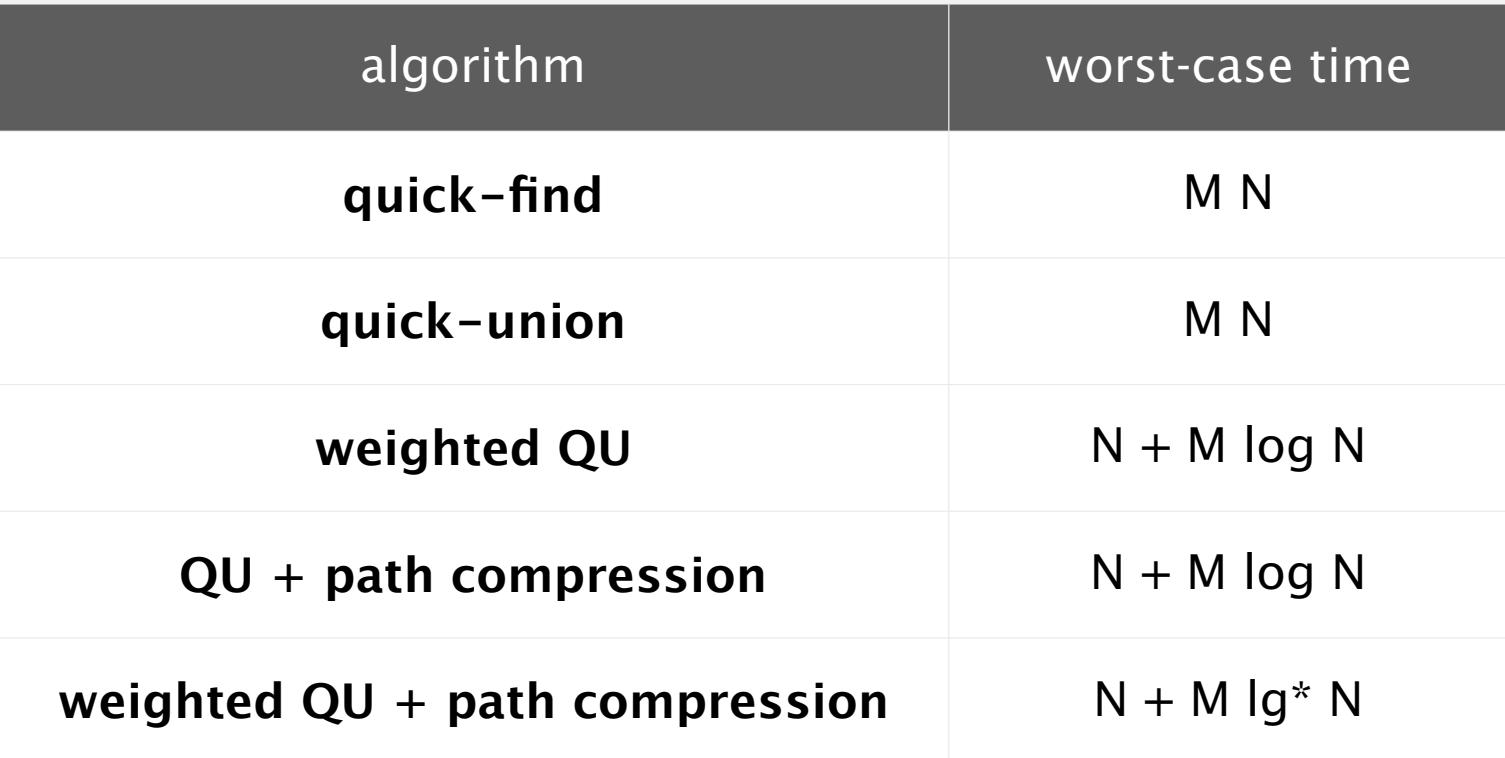

**order of growth for M union-find operations on a set of N objects**

#### Ex. [10<sup>9</sup> unions and finds with 10<sup>9</sup> objects]

- ・WQUPC reduces time from 30 years to 6 seconds.
- ・Supercomputer won't help much; good algorithm enables solution.

# 1.5 UNION-FIND

**‣** *quick find*

**‣** *quick union*

**‣** *improvements*

**‣** *applications*

**‣** *dynamic connectivity*

# Algorithms

ROBERT SEDGEWICK | KEVIN WAYNE

**http://algs4.cs.princeton.edu**

- ・Percolation.
- ・Games (Go, Hex).
- ✓ Dynamic connectivity.
	- ・Least common ancestor.
	- ・Equivalence of finite state automata.
	- ・Hoshen-Kopelman algorithm in physics.
	- Hinley-Milner polymorphic type inference.
	- ・Kruskal's minimum spanning tree algorithm.
	- ・Compiling equivalence statements in Fortran.
	- ・Morphological attribute openings and closings.
	- Matlab's bwlabel() function in image processing.

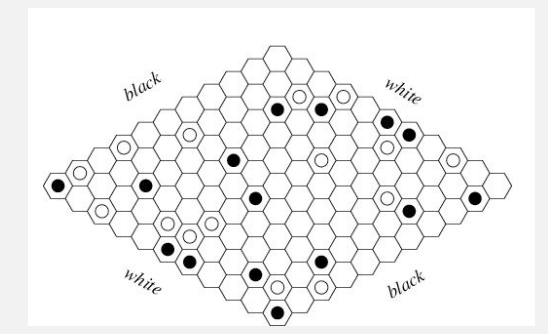

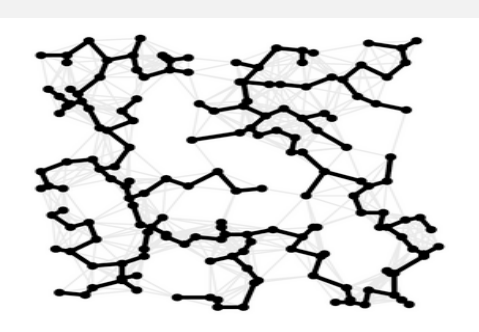

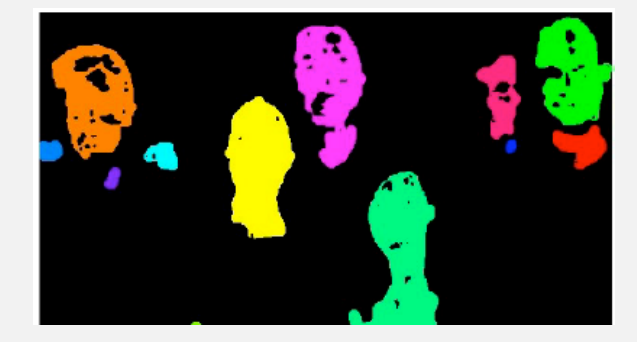

# **Percolation**

An abstract model for many physical systems:

- ・*<sup>N</sup>*-by-*N* grid of sites.
- Each site is open with probability  $p$  (and blocked with probability  $1 p$ ).
- ・System percolates iff top and bottom are connected by open sites.

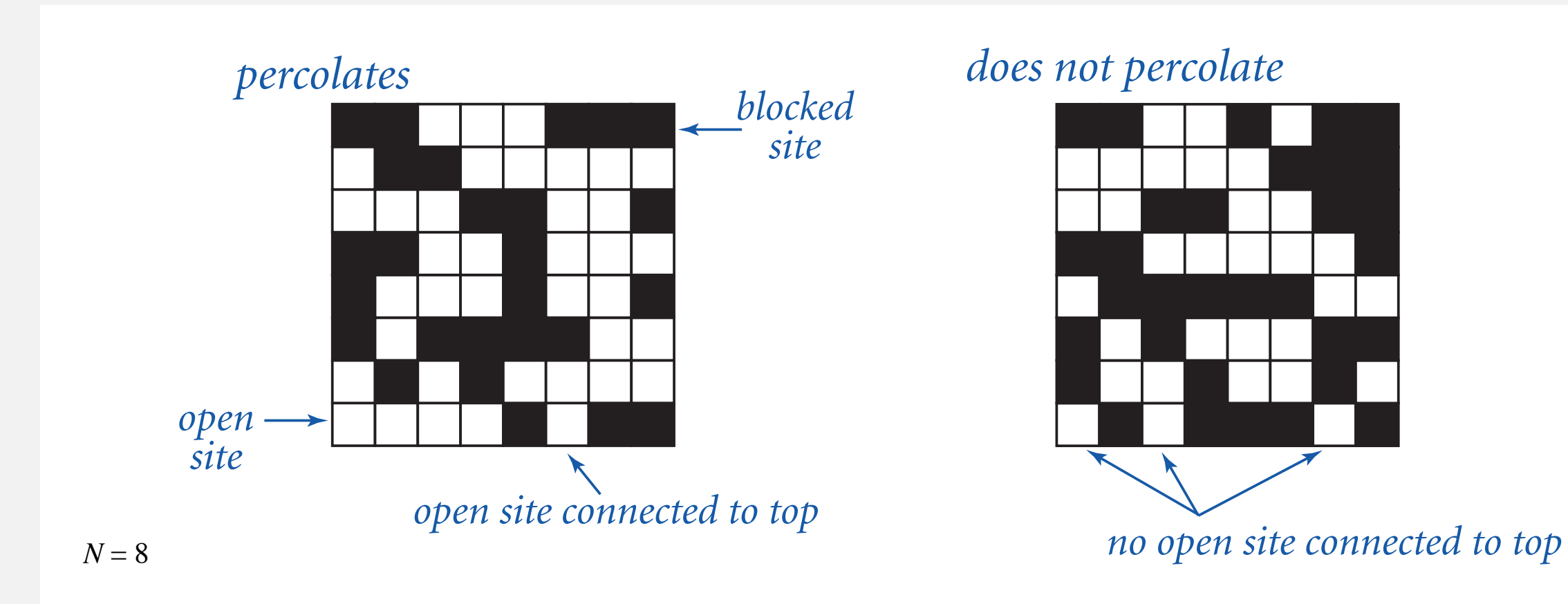

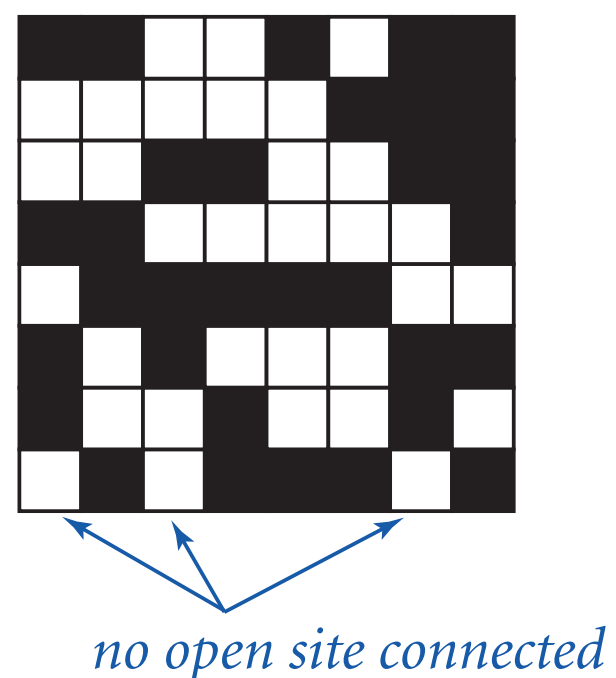

# **Percolation**

An abstract model for many physical systems:

- ・*<sup>N</sup>*-by-*N* grid of sites.
- Each site is open with probability  $p$  (and blocked with probability  $1 p$ ).
- ・System percolates iff top and bottom are connected by open sites.

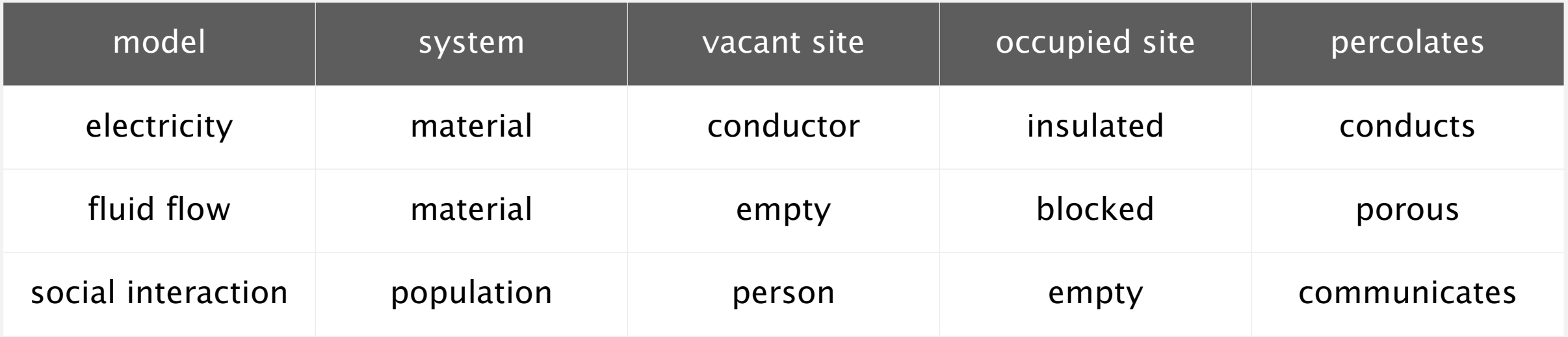

# Likelihood of percolation

Depends on grid size *N* and site vacancy probability *p*.

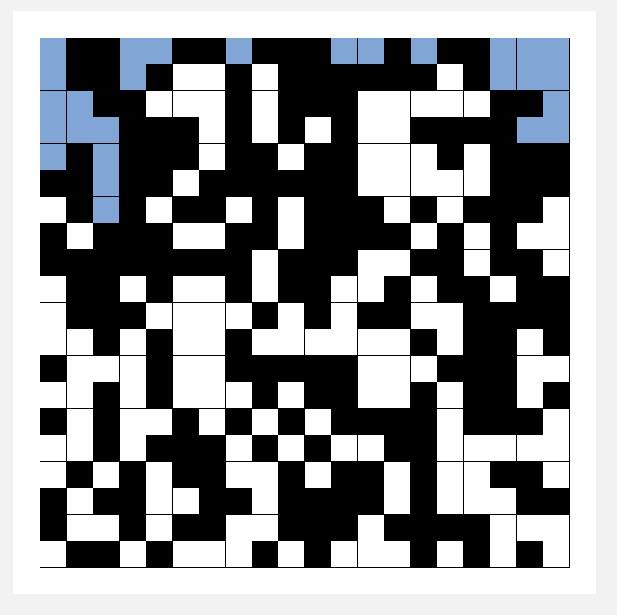

**p low (0.4) does not percolate**

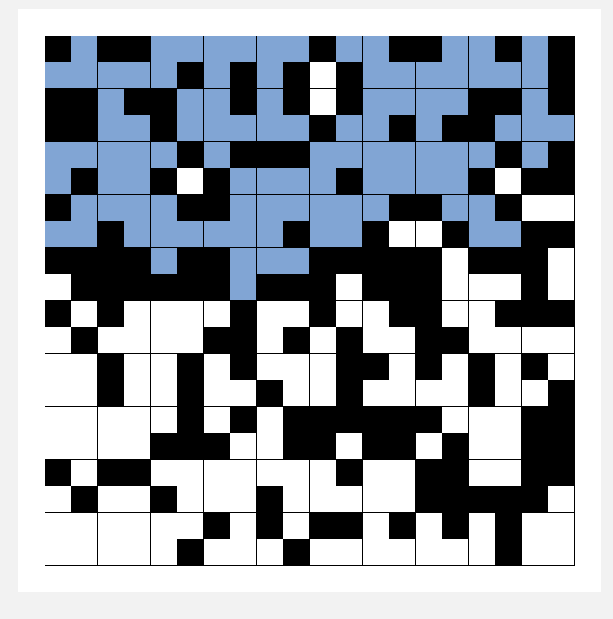

**p medium (0.6) percolates?**

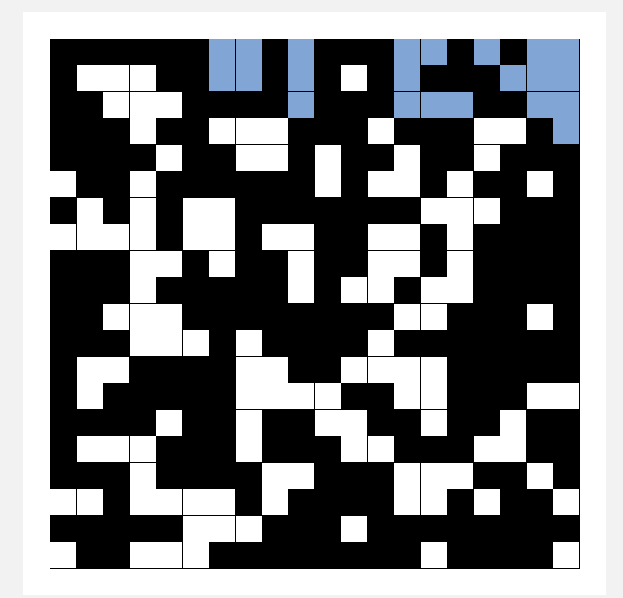

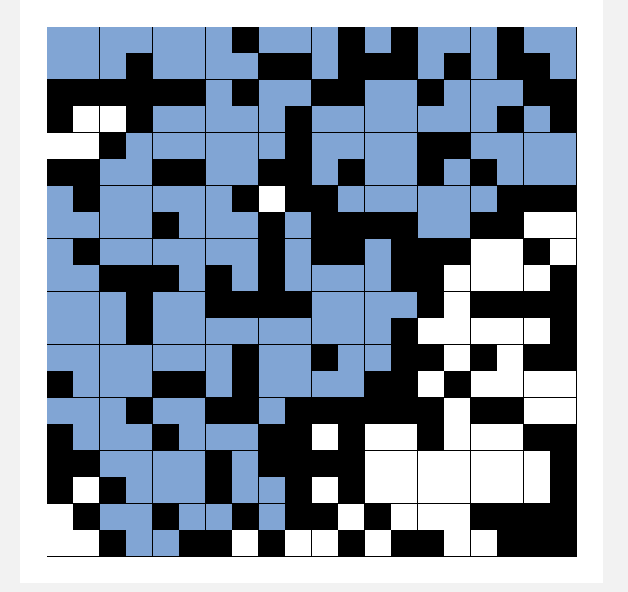

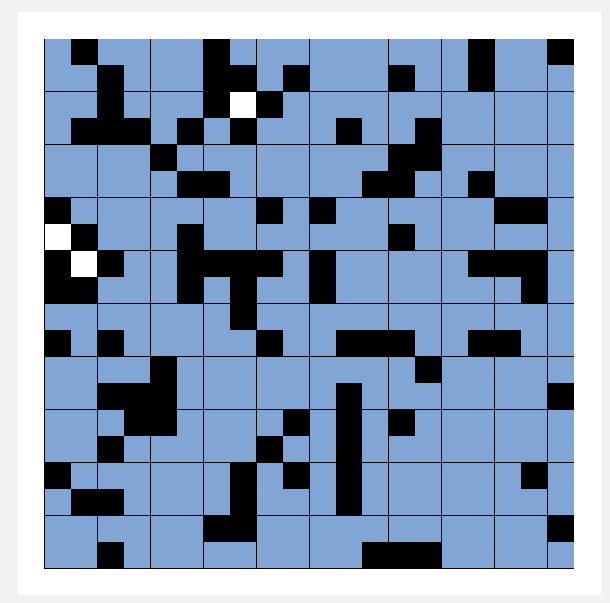

**p high (0.8) percolates**

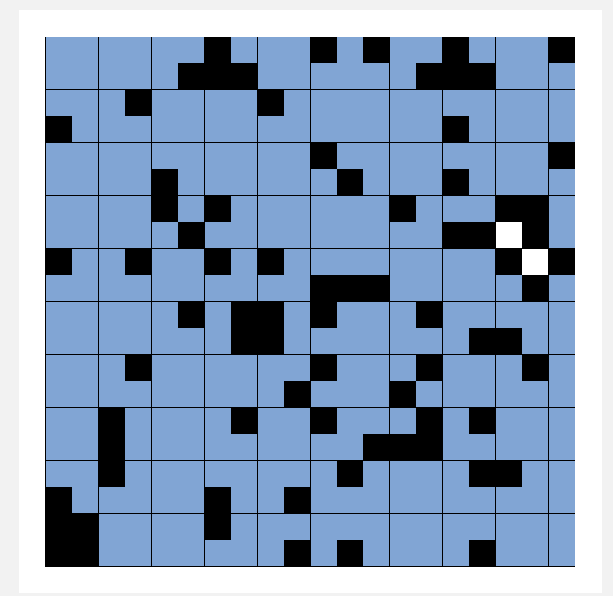

## Percolation phase transition

When *N* is large, theory guarantees a sharp threshold *p*\*.

- *p* > *p*<sup>\*</sup>: almost certainly percolates.
- ・*<sup>p</sup>* <sup>&</sup>lt; *<sup>p</sup>*\*: almost certainly does not percolate.
- Q. What is the value of *p*\* ?

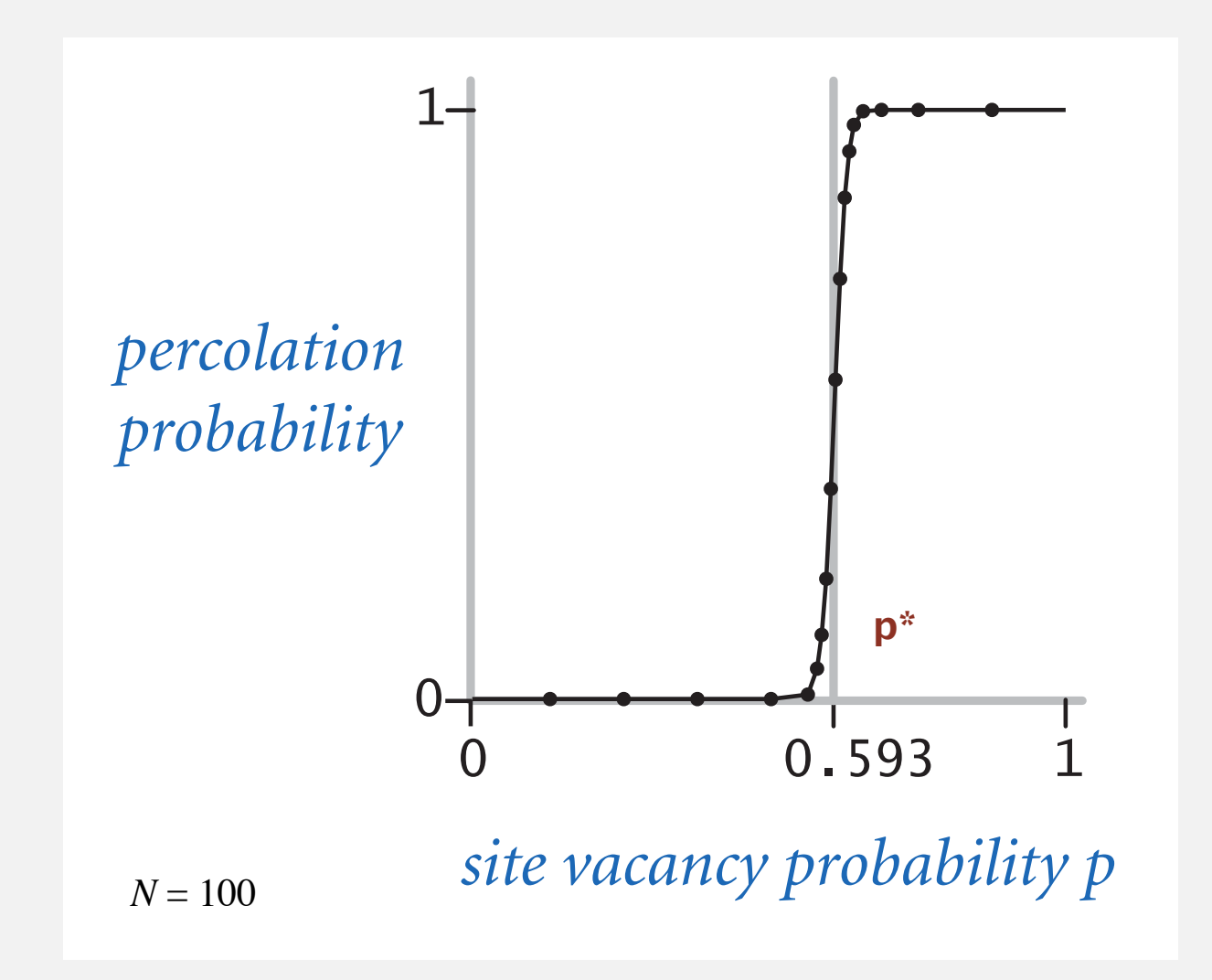

# Monte Carlo simulation

- ・Initialize all sites in an *N*-by-*N* grid to be blocked.
- ・Declare random sites open until top connected to bottom.
- ・Vacancy percentage estimates *p*\*.

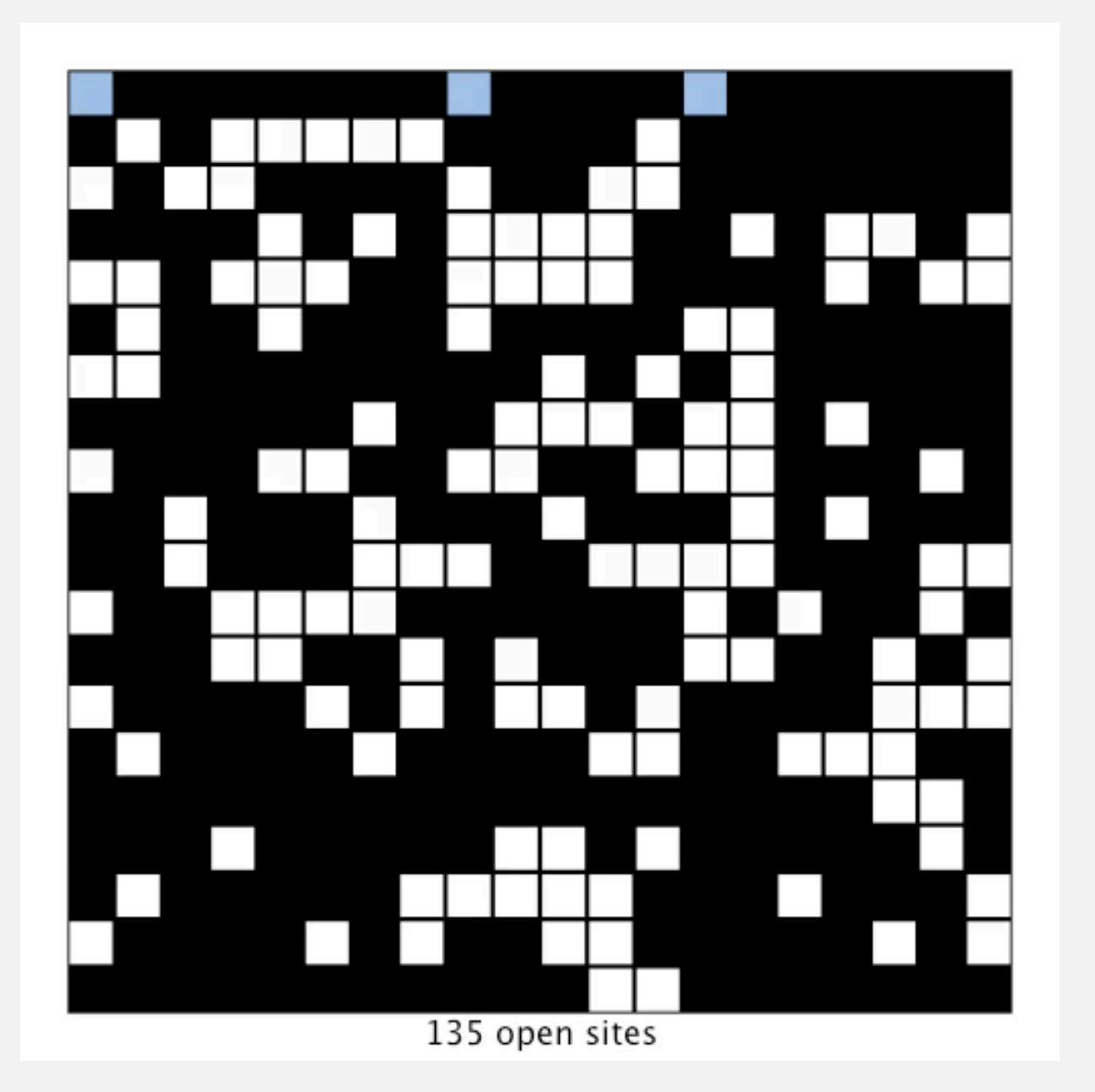

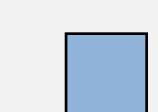

full open site (connected to top)

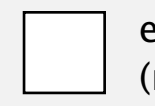

empty open site (not connected to top)

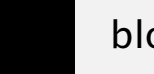

blocked site

 $N = 20$ 

- Q. How to check whether an *N*-by-*N* system percolates?
- A. Model as a dynamic connectivity problem and use union-find.

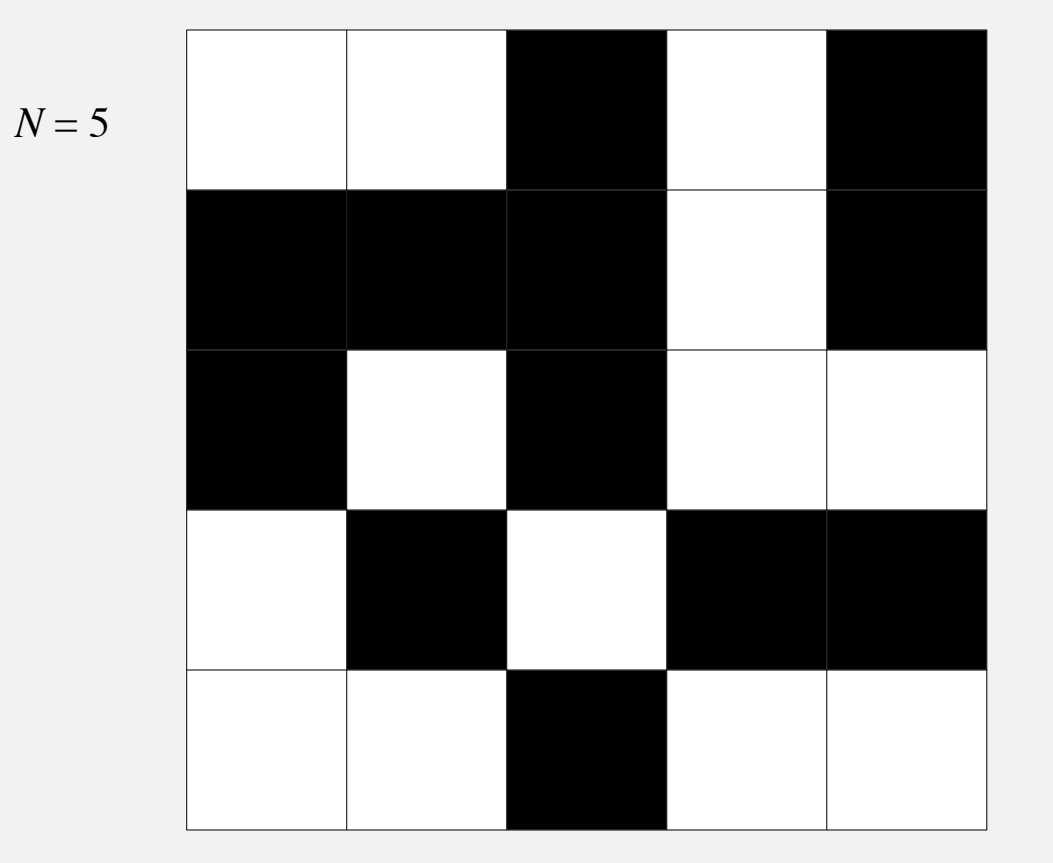

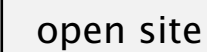

blocked site

50

- Q. How to check whether an *N*-by-*N* system percolates?
	- Create an object for each site and name them  $0$  to  $N^2 1$ .

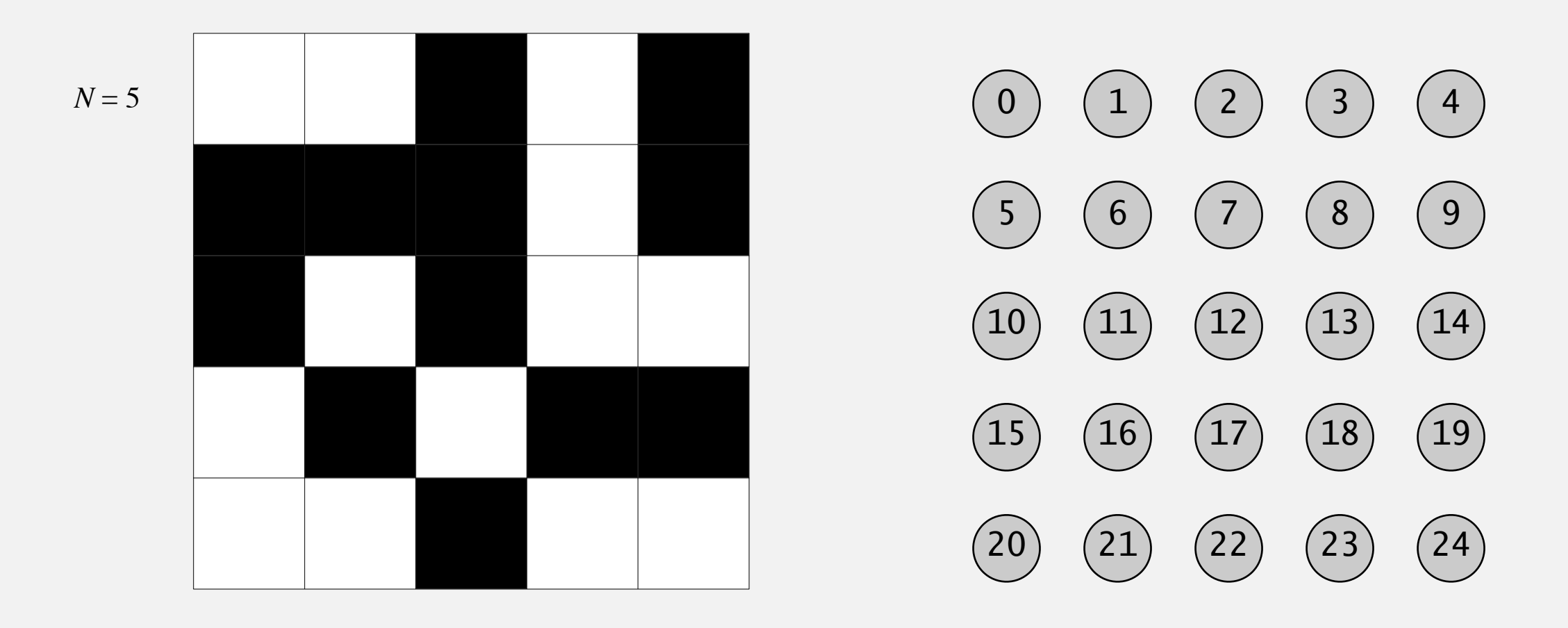

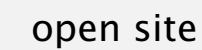

blocked site

- Q. How to check whether an *N*-by-*N* system percolates?
	- Create an object for each site and name them  $0$  to  $N^2 1$ .
	- ・Sites are in same component iff connected by open sites.

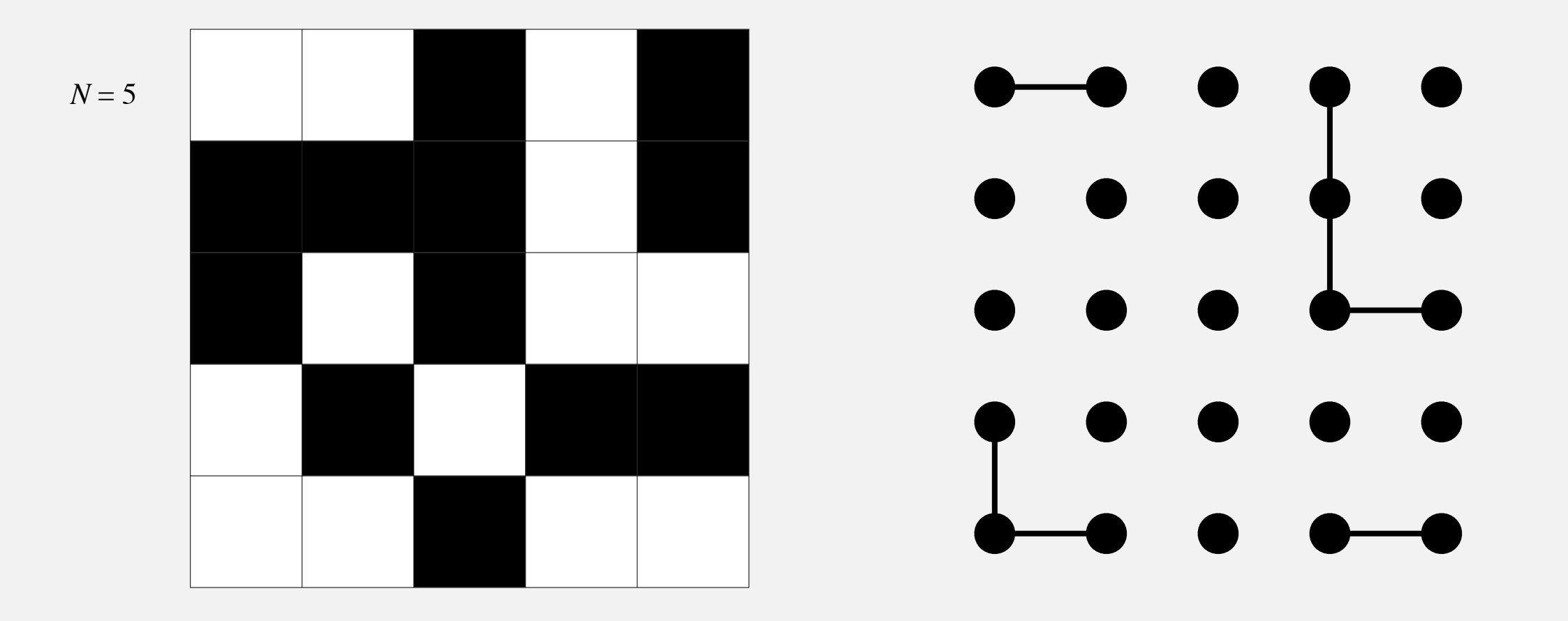

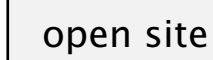

Q. How to check whether an *N*-by-*N* system percolates?

- Create an object for each site and name them  $0$  to  $N^2-1$ .
- ・Sites are in same component iff connected by open sites.
- Percolates iff any site on bottom row is connected to any site on top row.

brute-force algorithm:  $N^2$  calls to connected()

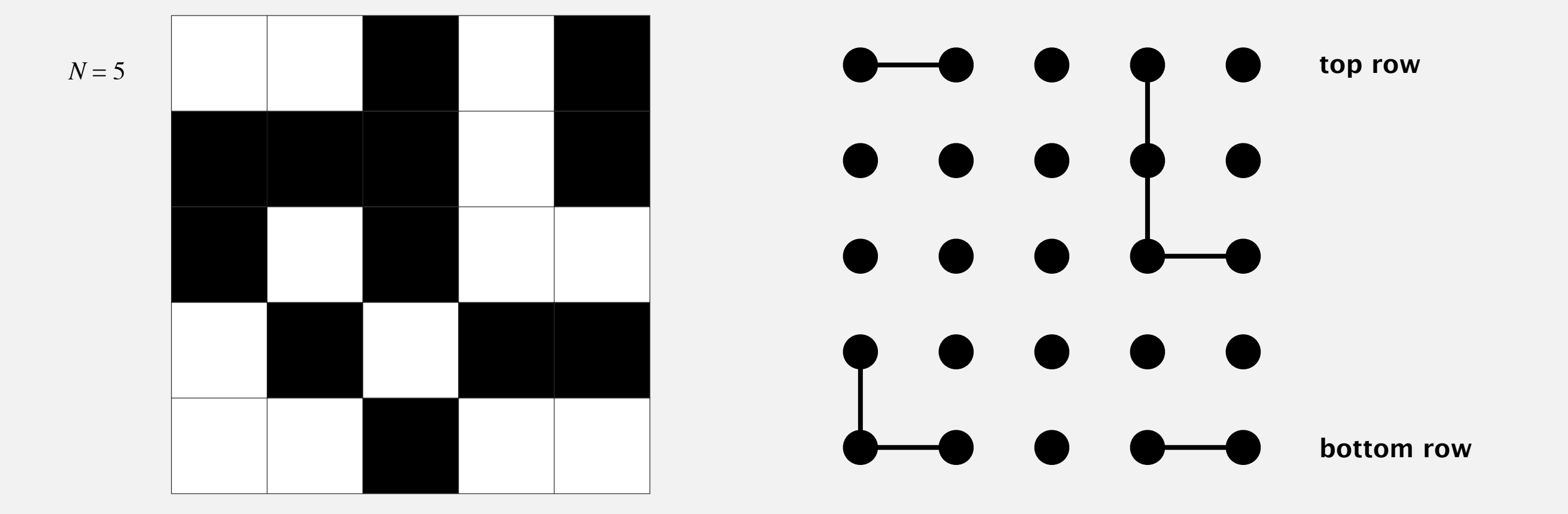

open site

Clever trick. Introduce 2 virtual sites (and connections to top and bottom).

・Percolates iff virtual top site is connected to virtual bottom site.

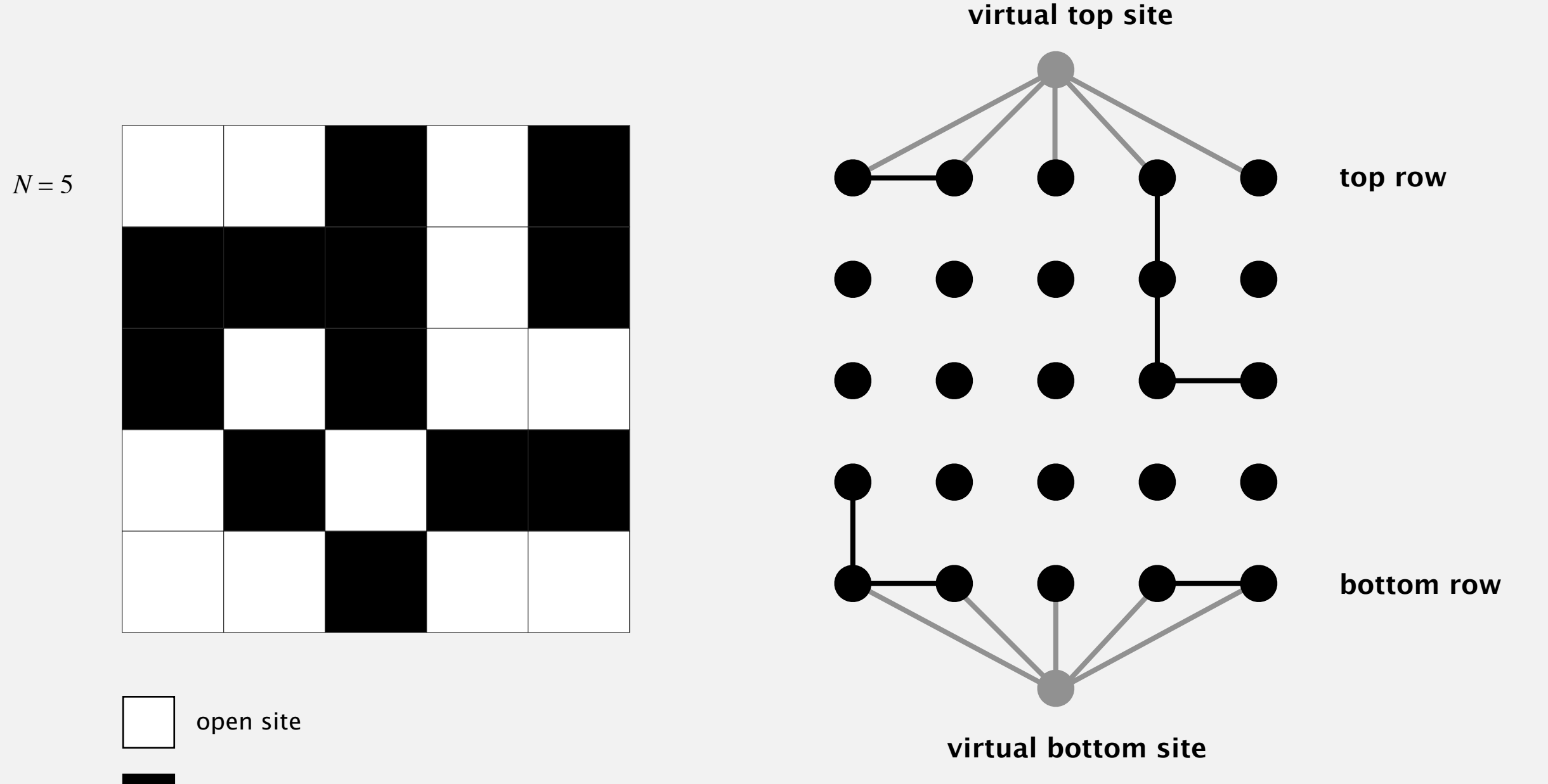

blocked site

more efficient algorithm: only 1 call to connected()

Q. How to model opening a new site?

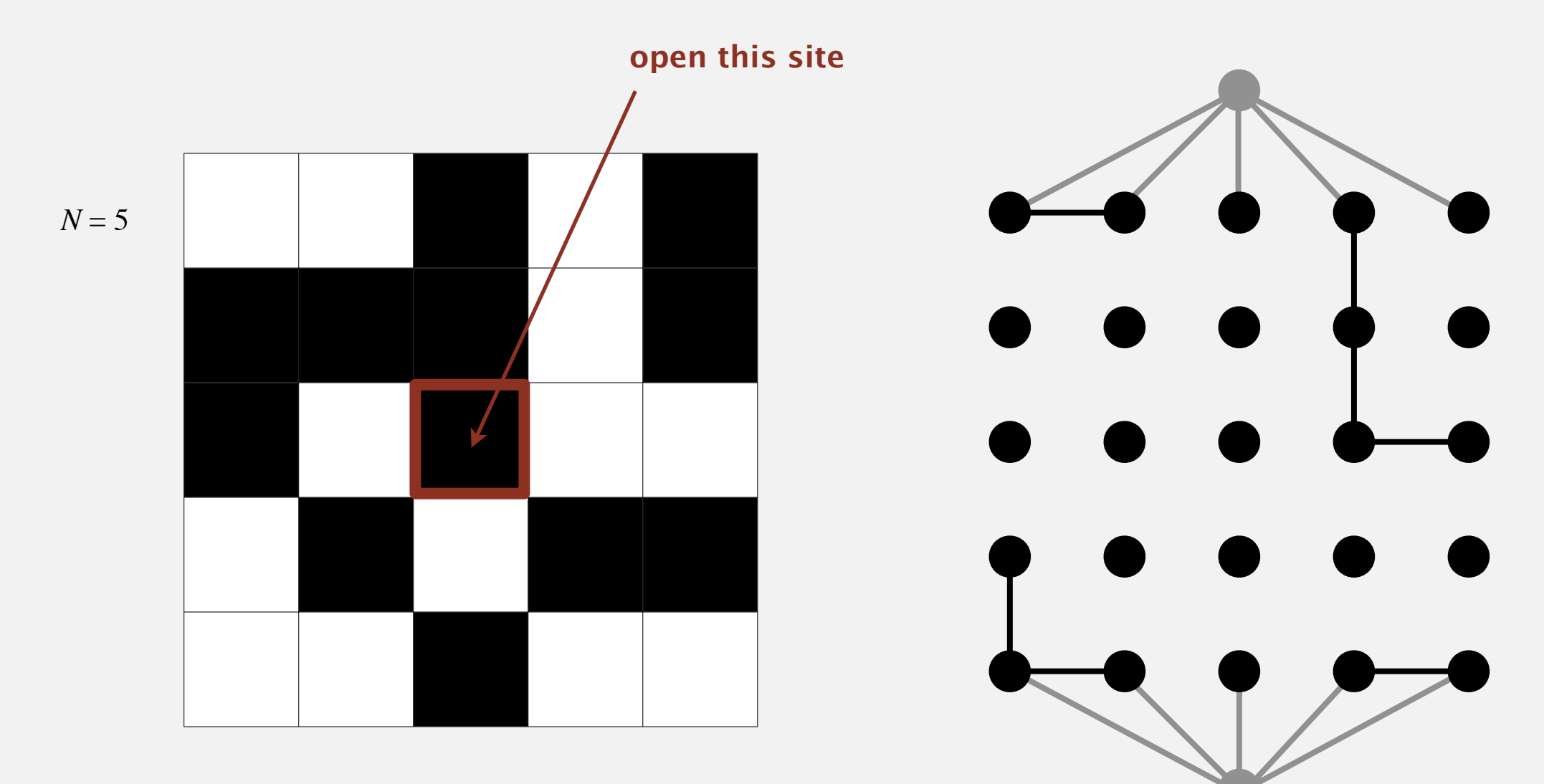

open site

blocked site

- Q. How to model opening a new site?
- A. Mark new site as open; connect it to all of its adjacent open sites.

up to 4 calls to union()

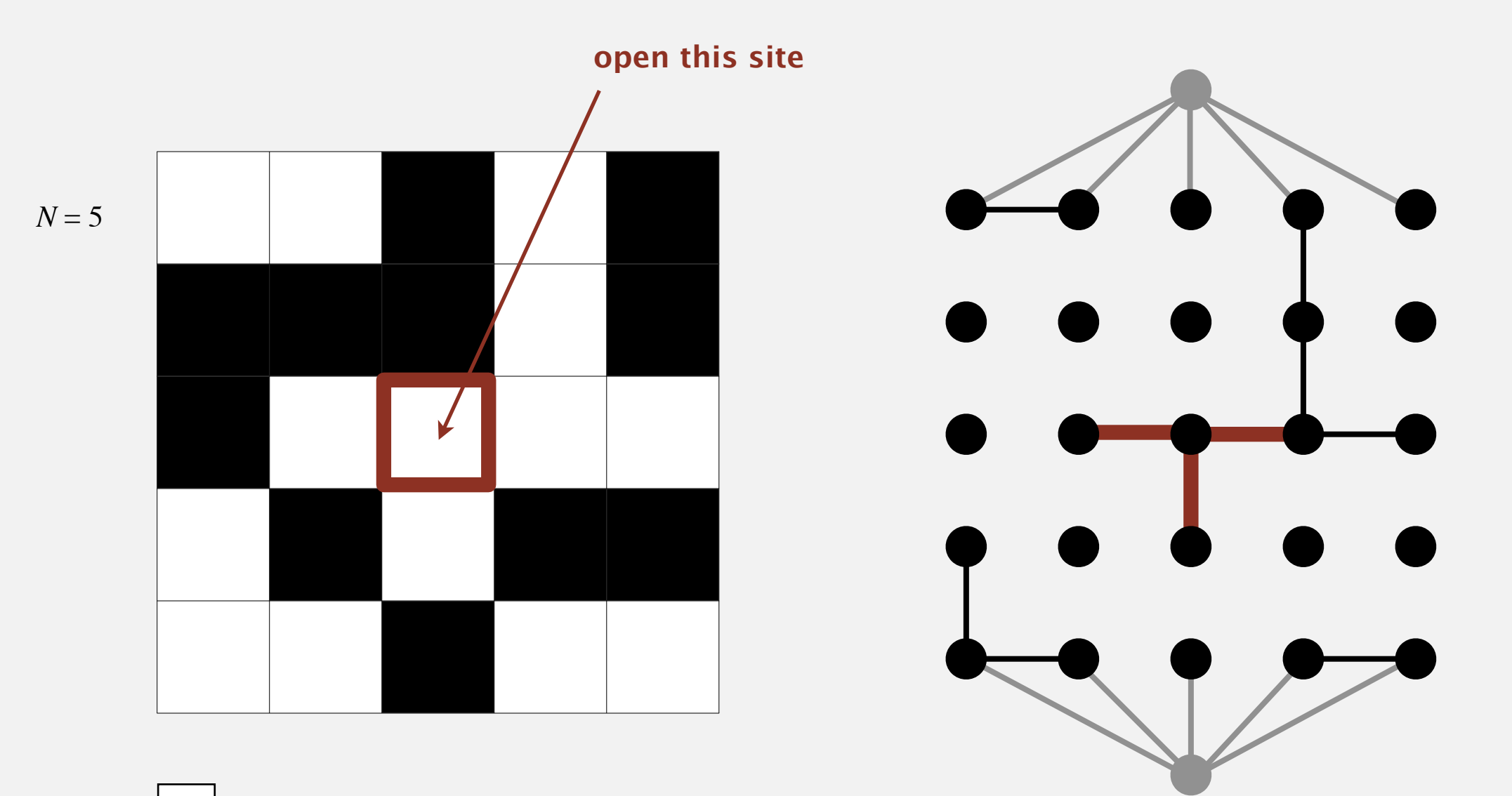

open site

# Percolation threshold

- Q. What is percolation threshold *p*\* ?
- A. About 0.592746 for large square lattices.

constant known only via simulation

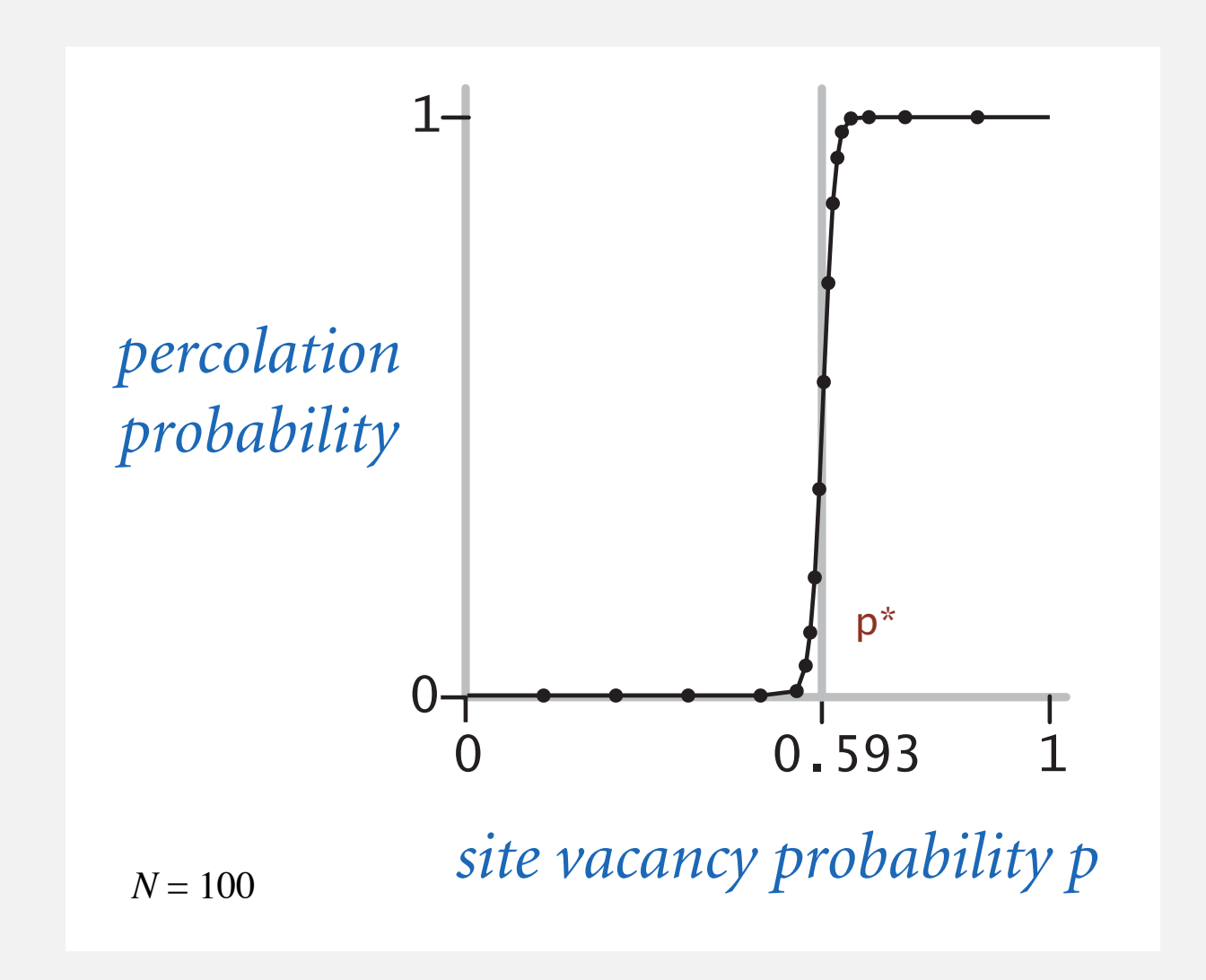

Fast algorithm enables accurate answer to scientific question.

# Subtext of today's lecture (and this course)

#### Steps to developing a usable algorithm.

- ・Model the problem.
- ・Find an algorithm to solve it.
- ・Fast enough? Fits in memory?
- ・If not, figure out why.
- ・Find a way to address the problem.
- ・Iterate until satisfied.

The scientific method.

Mathematical analysis.